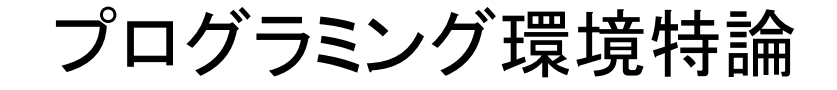

#### 組み込みシステムでの マルチコアプロセッサのプログラミングと課題

#### 佐藤 三久

筑波大学

# プロセッサ研究開発の動向

#### ■ クロックの高速化、製造プロセスの微細化

- **いまでは3GHz, 数年のうちに10GHzか!?** 
	- インテルの戦略の転換 ⇒ マルチコア
	- クロックは早くならない!?
- プロセスは65nm⇒45nm,将来的には32nm
	- トランジスタ数は増える !

#### Good news & bad news! \_\_\_\_\_\_\_\_ ------

- アーキテクチャの改良
	- スーパーパイプライン、スーパースカラ、VLIW...
	- キャッシュの多段化、マイクロプロセッサでもL3キャッシュ
	- マルチスレッド化、Intel Hyperthreading
		- 複数のプログラムを同時に処理
	- マルチコア:1つのチップに複数のCPU

プログラミングに関係するところ インテル® Pentium® プロセッサ

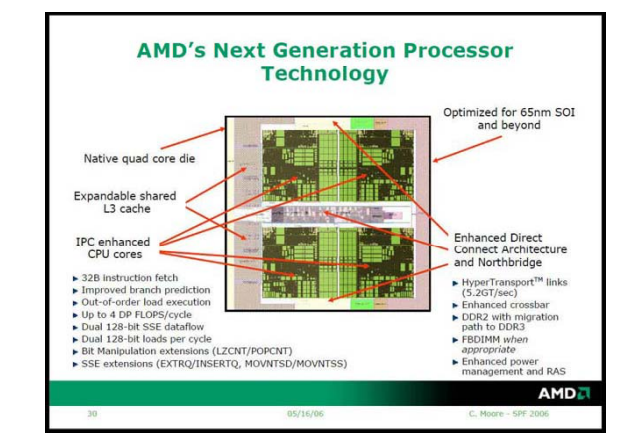

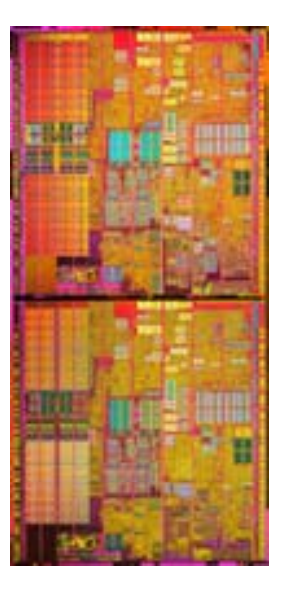

## マルチコア・プロセッサの分類

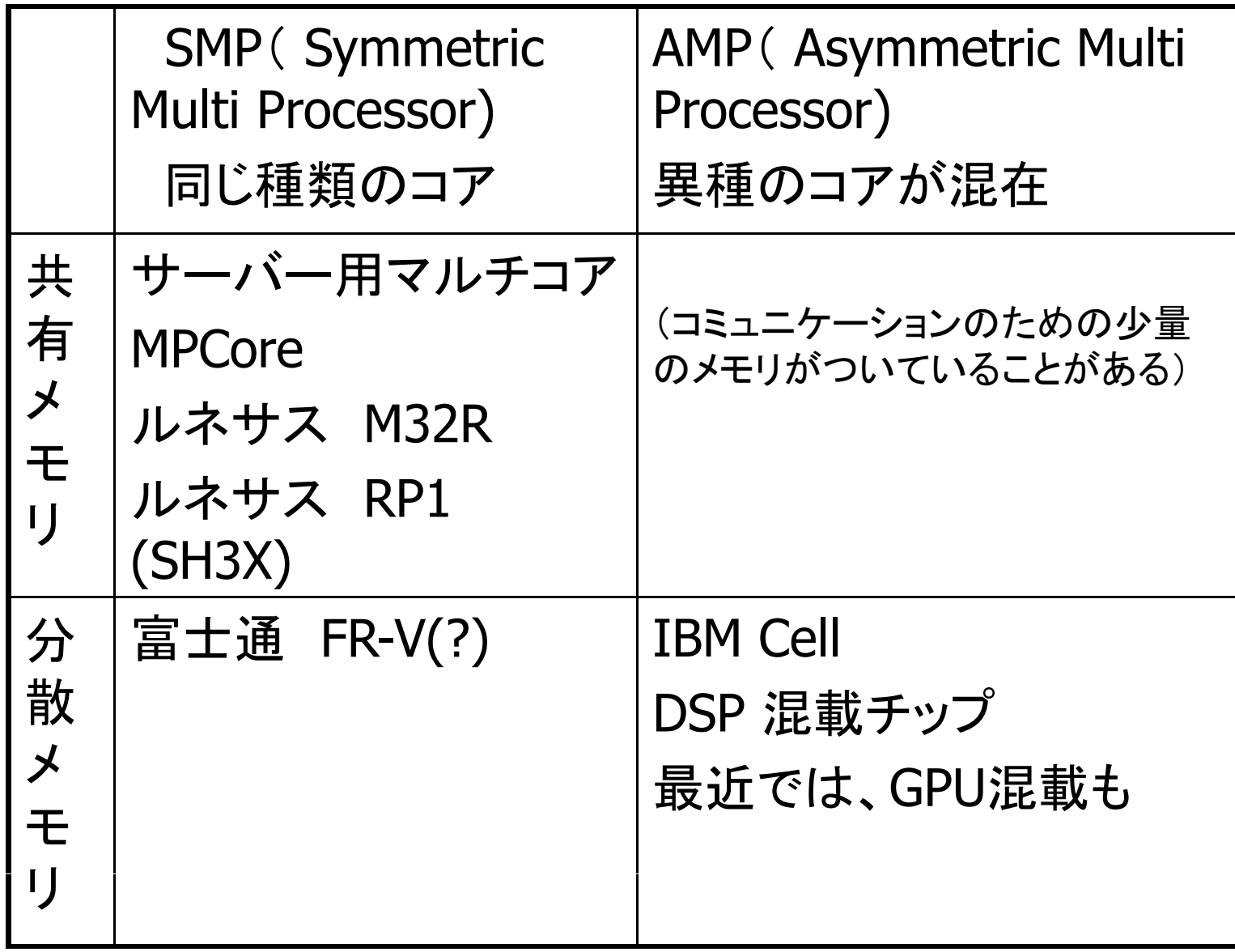

## SMPとAMP

- **SMP(Symmetric Multi Processor)** 
	- 同じコアを複数配置したもの
	- 普通は、共有メモリ型
	- 汎用
- **AMP (Asymmetric Multi Processor)** 
	- 機能が異なるコアを配置した非対称な型
	- 通常は、分散メモリ型
	- Cell プロセッサが有名
	- ▉ ■ GPUやDSPもこれに分類 CPUやDSPもこれに分類
	- 機能が特化されている ⇒ コストが安い
- 共有メモリ vs. 分散メモリ
	- 各コアからどのようにメイン・メモリにアクセスできるかもプログラミングを考え る場合に重要な点

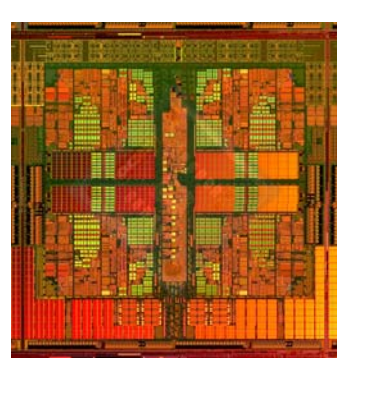

#### AMD quad-core

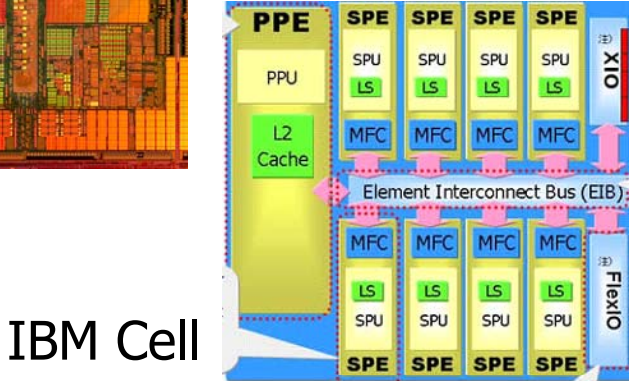

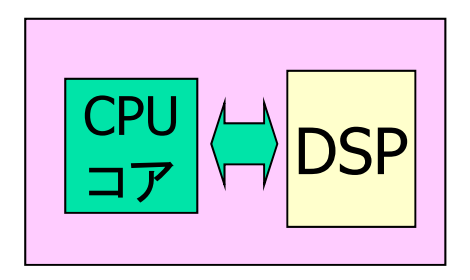

### マルチコアプロセッサの使い方 (その1)

- 複数のプロセス・スレッドでの利用
	- 主に、共有メモリSMPのマルチコアプロセッサ
	- 通常、組み込みシステムはマルチタスク(プロセス)のプログラム
	- 特別なプログラミングはいらない(はず)

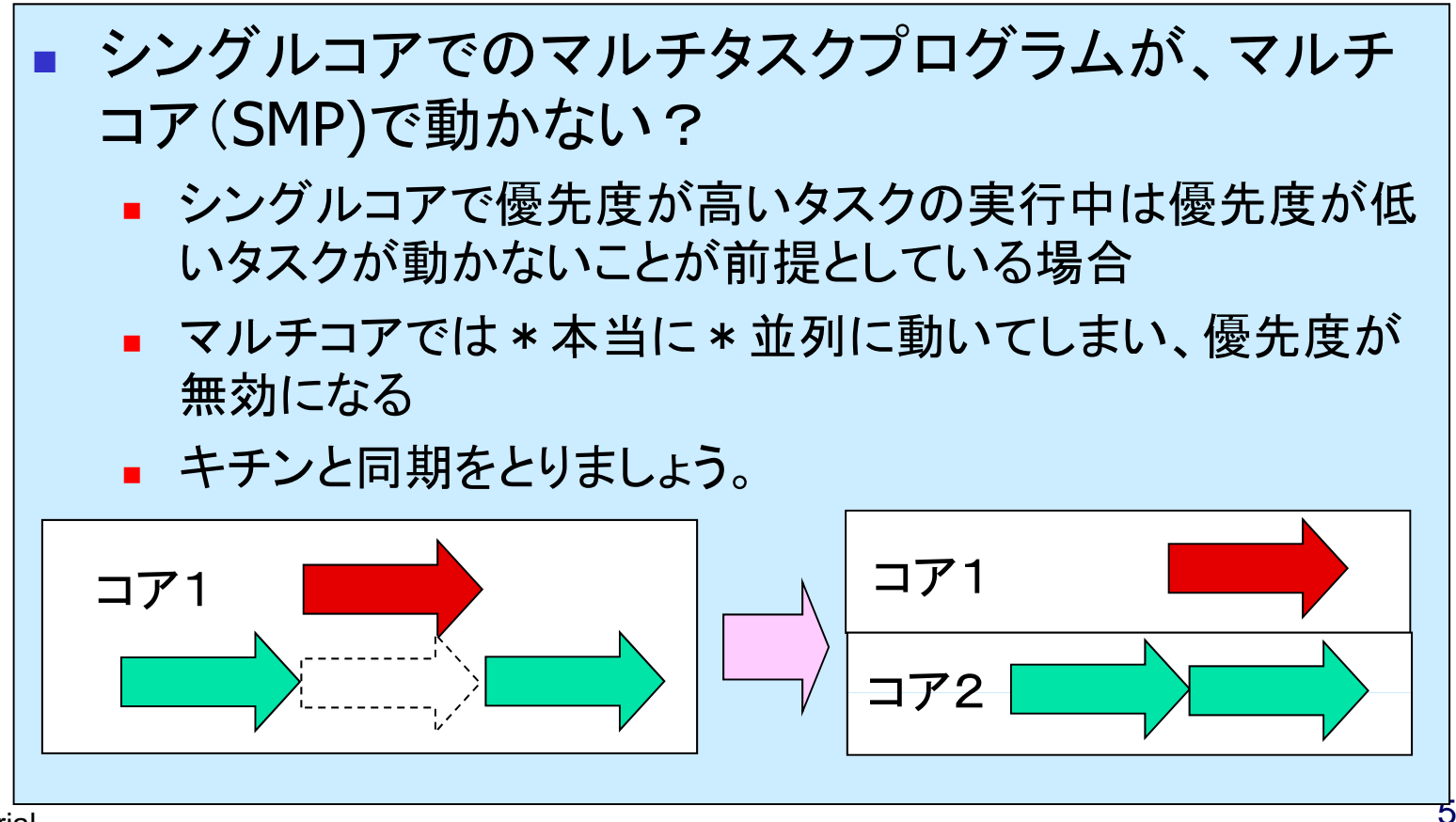

### マルチコアプロセッサの使い方(その2)

#### ■ コアごとに異なる機能で使う

- AMP型では主な使い方
	- SMP型でも、共有メモリを持たない場合にはこのタイプ
	- 従来、複数のチップで構成したものを1つに
- 個々のコアにOSを走らせる。 (DSPなどOSがない場合もあり)
	- 違うOSの場合も。Linux とRTOS
	- SMPで、VM等を使って違うOSを乗せる場合も同じ
- 通信はChip内インタコネクトまたはバス

RPCモデルも使える

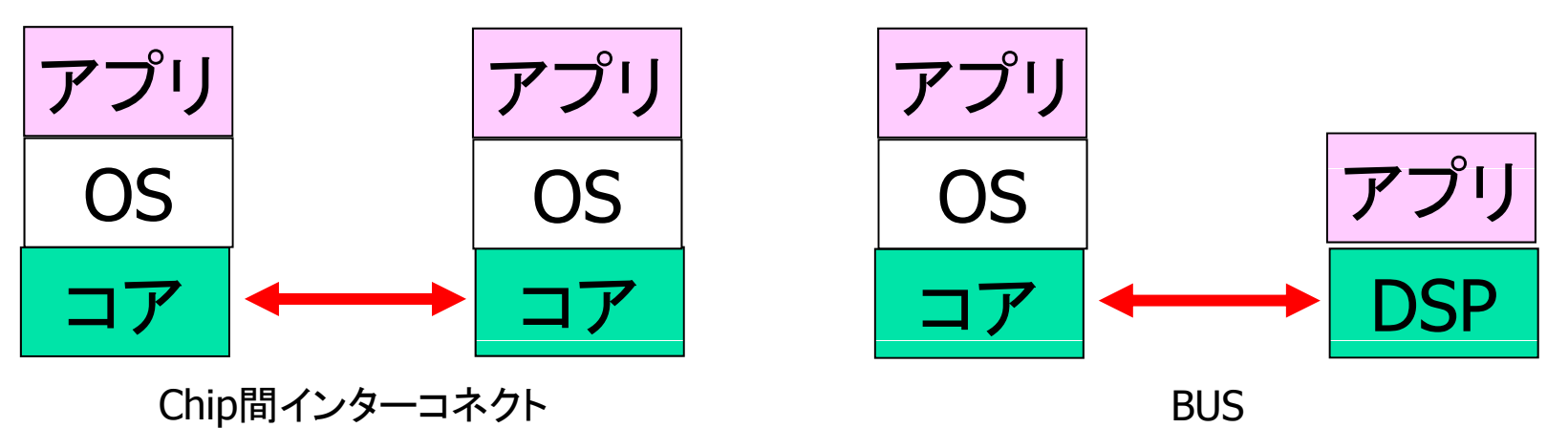

#### マルチコアプロセッサの使い方(3)

■ 高性能化のためにつかう (最終的にはみんなこれ?!)

- 複数のコアで並列処理
- 共有メモリSMPの場合はOpenMP
	- ハイエンドで使われている技術が使える
- AMPでも、DSP等を加速機構としてつかっている場合は、この ケースに当たる。

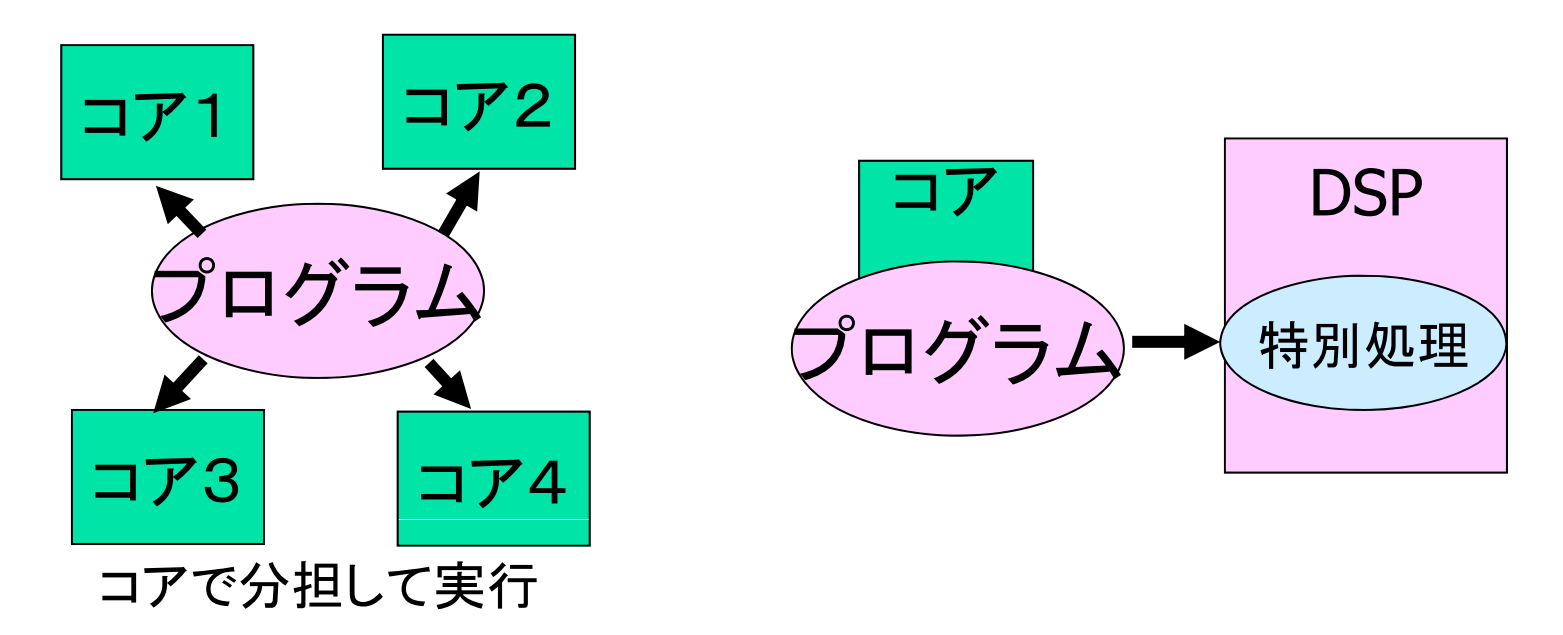

並列処理による高速化:「アムダールの法則」

#### ■ アムダールの法則

- $\blacksquare$  逐次処理での実行時間をT $_1$ , 逐次で実行しなくてはならない 部分の比率が <sup>α</sup>である場合、 pプロセッサを用いて実行した 時の実行時間 $(\mathcal{O}\,\mathsf{T}\,\mathsf{R})\mathsf{T}_\mathsf{p}$ は、T $_\mathsf{p}$  = a \* T $_\mathsf{1}$  +  $(1\text{-}\mathsf{a})\,\text{*}\,\mathsf{T}_\mathsf{1}/\mathsf{p}$
- 逐次部分があるため、高速化には限界があるということ。

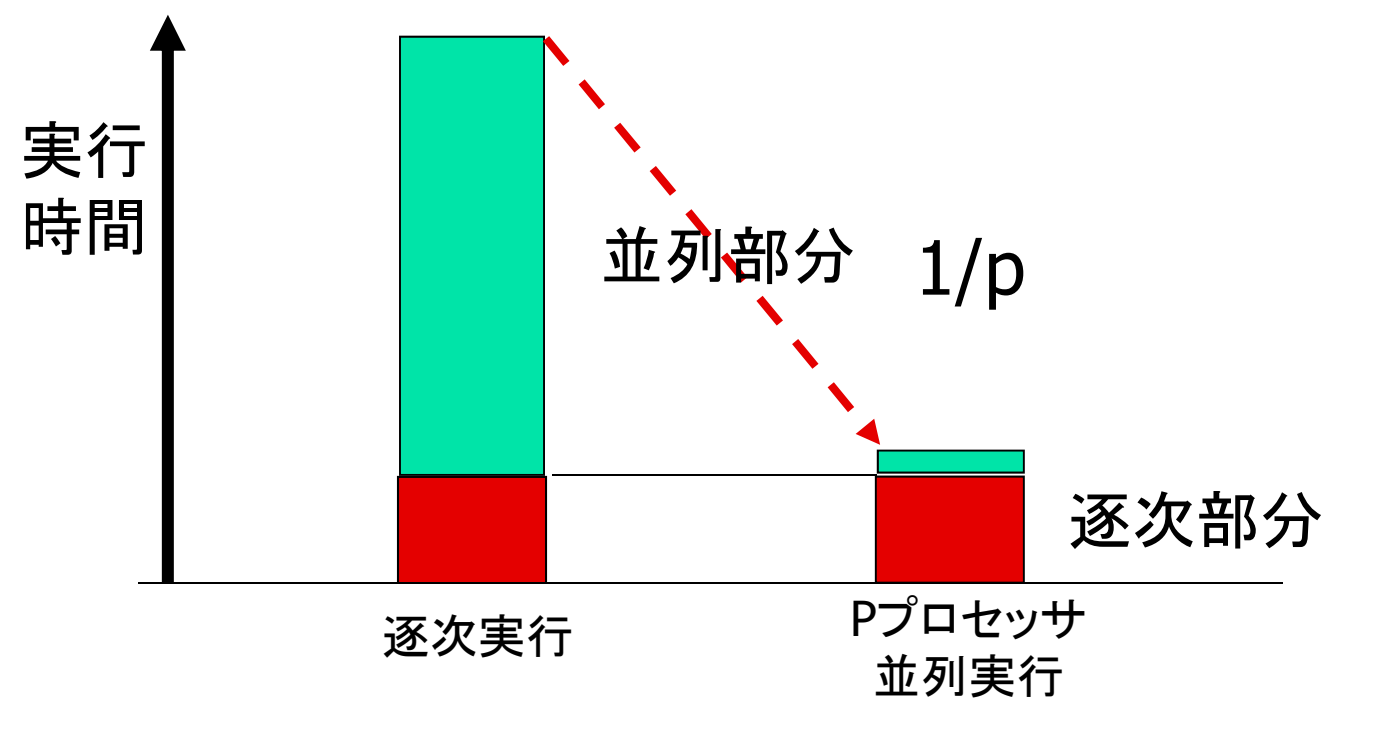

#### 並列プログラミング・モデル

- メッセージ通信 (Message Passing)
	- メッセージのやり取りでやり取りをして、プログラムする
	- 分散メモリシステム(共有メモリでも、可)
	- プログラミングが面倒、難しい
	- プログラマがデータの移動を制御
	- プロセッサ数に対してスケーラブル
- 共有メモリ (shared memory)
	- 共通にアクセスできるメモリを解して、データのやり取り
	- 共有メモリシステム
	- プログラミングしやすい(逐次プログラムから)
	- システムがデータの移動を行ってくれる
	- プロセッサ数に対してスケーラブルではないことが多い。

マルチスレッドプログラミング

- 共有メモリプログラミングの基礎
- スレッド:一連のプログラムの実行を抽象化したもの
	- プロセスとの違い
		- プロセスは、スレッド+メモリ空間(メモリプロテクション)
	- POSIXスレッド pthread インポイン たくさんのプログラム

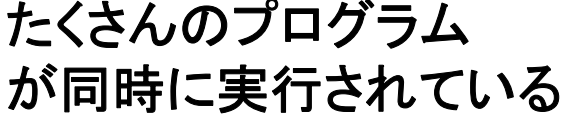

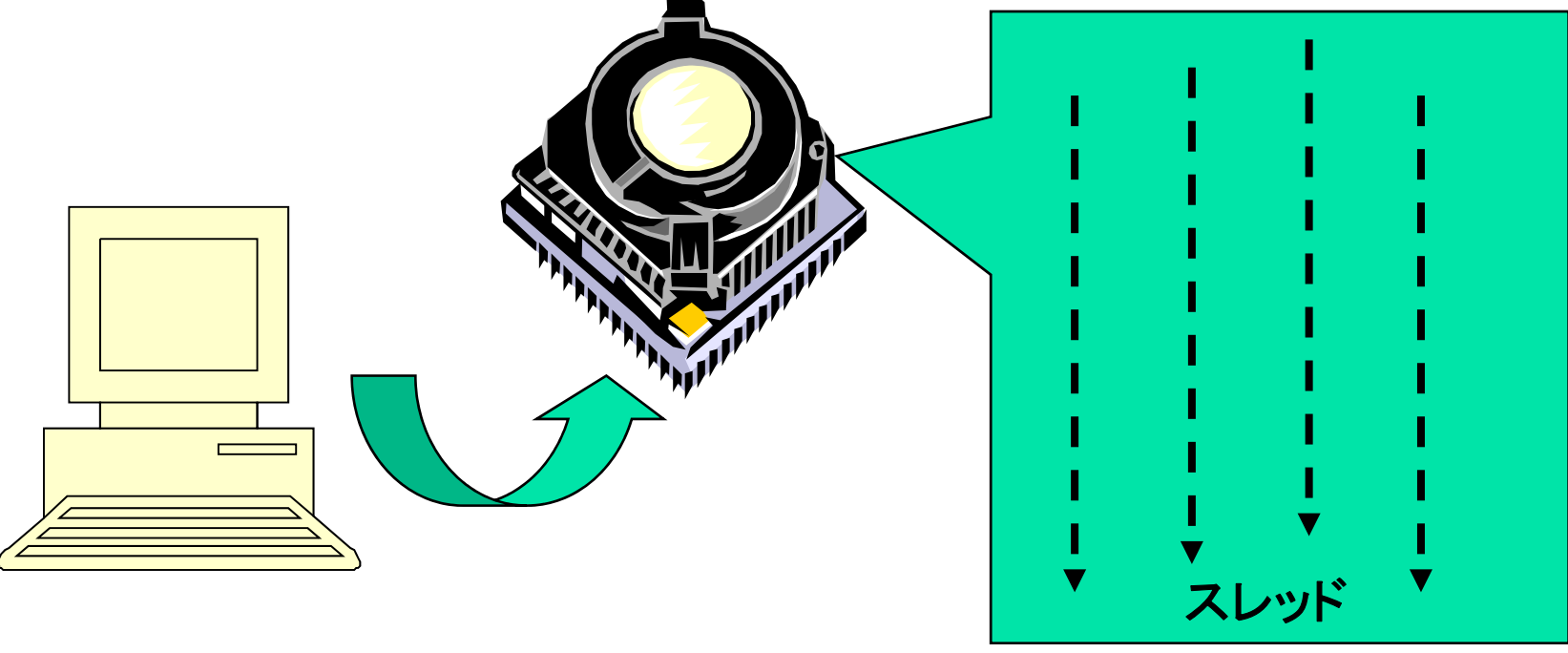

# POSIX threadライブラリ

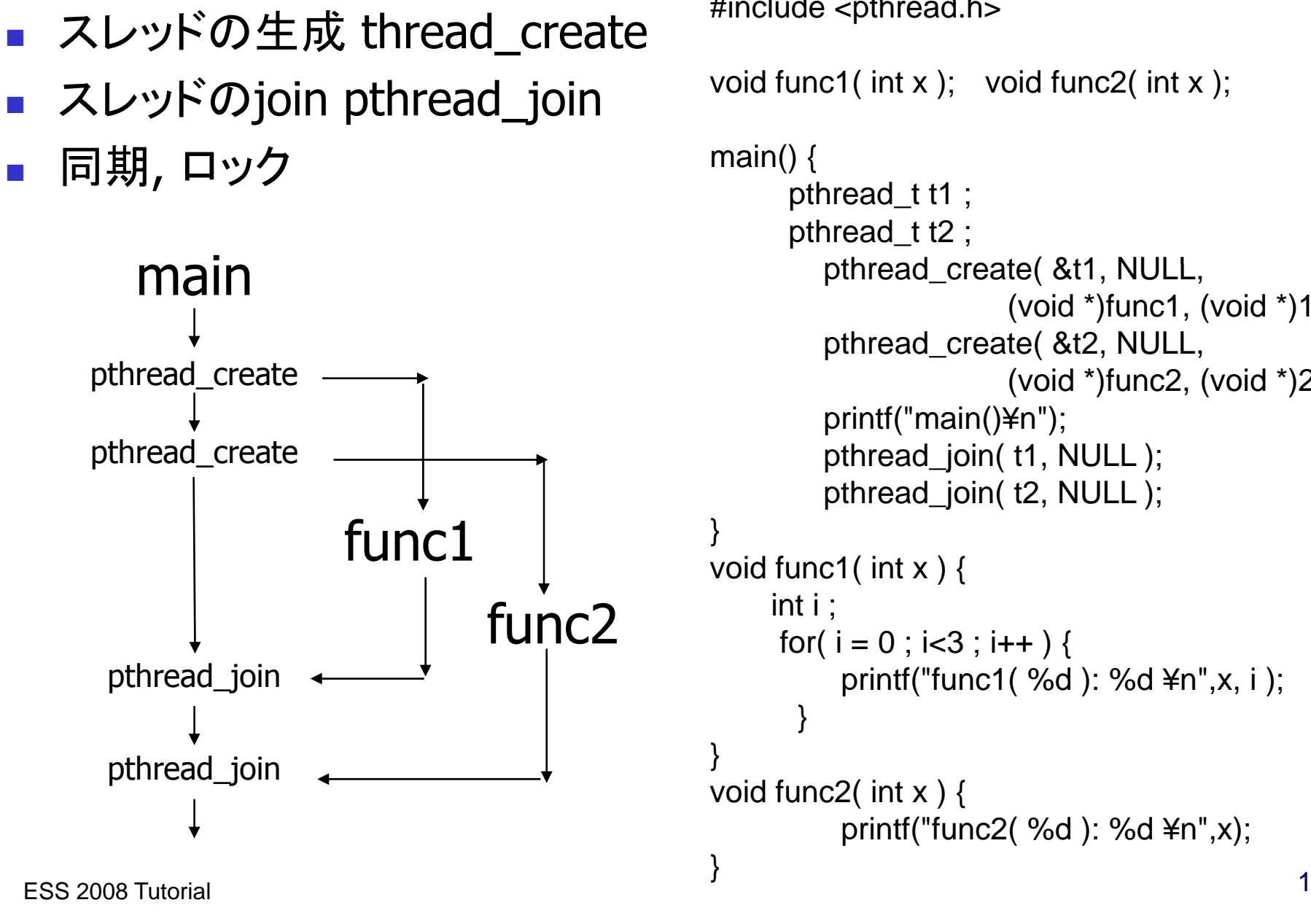

#include <pthread.h>

```
void func1( int x ); void func2( int x );
```

```
pthread tt2 ;
           in the settlement of the settlement of the pthread create( &t1, NULL,
                                                                                         (void *)func1, (void *)1 );
                                                                       pthread_create( &t2, NULL,
pthread_create \longrightarrowprintf("main()¥n");
                                                                       pthread join( t1, NULL );
                                                                       pthread_join( t2, NULL );
                                                           void func1( int x ) {
                                                                 int i ;
                                                                  for( i = 0 ; i < 3 ; i++ ) {
                                                                        printf("func1(% d): %d \times \times \times \times \times \times \times \times \times \times \times \times \times \times \times \times \times \times \times \times \times \times \times \times \times \times \times \times \
                                                                     }
                                                            }
                                                            void func2( int x ) {
                                                                                                                     11printf("func2( %d ): %d ¥n",x);
                                                            }
```
## POSIXスレッドによるプログラミング

■ スレッドの生成

- ループの担当部分の分割
- 足し合わせの同期

#### $for(t=1; t < n_{\text{th}}; t + +)$ **Pthread, Solaris thread int s; /\* global \*/**  $r(t=1; t < n_{\text{thd}}; t++)$  {<br>r=pthread\_create(thd\_main,t) int n\_thd; /\* number of threads \*/ **} thd \_main(0);** int **n\_thd;** /\* number of threads \* **int thd\_main(int id) { int c,b,e,i,ss;**  $for(t=1; t thd;t++)$ **pthread\_join(); c=1000/n\_thd; b=c\*id; e=s+c; ss 0; <sup>=</sup> for(i=b; i<e; i++) ss += a[i]; pthread\_lock(); s += ss;** スレッド= プログラム実行の流れ | s += ss;<br>pthread\_unlock(); **return s; }**

## メッセージ通信プログラミング

- 分散メモリの一般的なプログラミングパラダイム
	- sendとreceiveでデータ交換をする
- 通信ライブラリ・レイヤ
	- **POSIX IPC, socket**
	- Г TIPC (Transparent Interprocess Communication)
	- П LINX (on Enea's OSE Operating System)
	- **MCAPI (Multicore Communication API)**
	- **MPI (Message Passing Interface)**

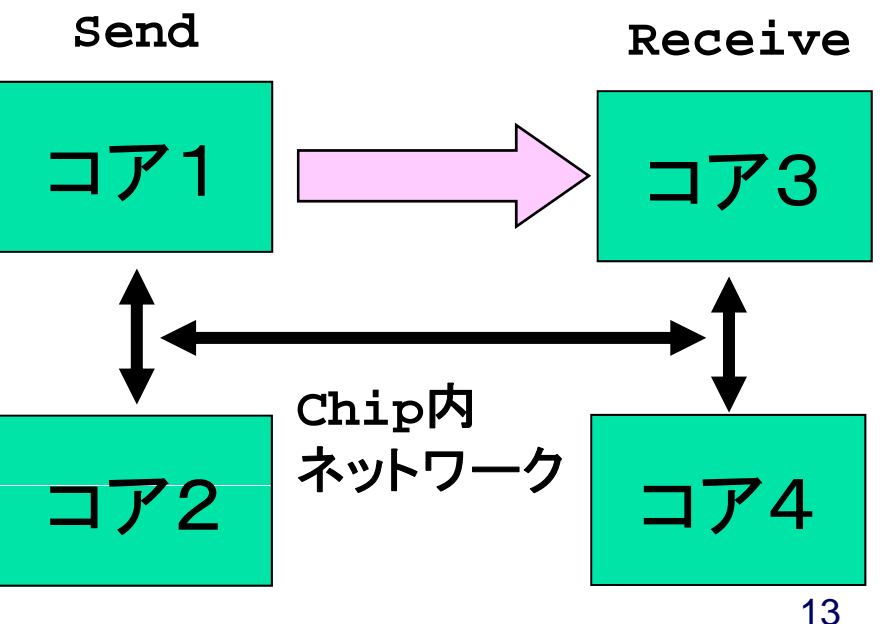

メッセージ通信プログラミング

■ 1000個のデータの加算の例

```
int a[250]; /* それぞれ、250個づづデータを持つ */
```

```
main(){   /* それぞれのプロセッサで実行される */
  int i,s,ss;
  s=0;
  for(i=0; i<250;i++) s+= a[i]; /*各プロセッサで計算*/
   if(myid == 0){ /* プロセッサ
0の場合 */
     for(proc  1;proc<4; =1;proc<4; proc++){ proc++){
        recv(&ss,proc); /*各プロセッサからデータを受け取る*/
        s+=ss; /*集計する*/
     }
  } else { /* 0以外のプロセッサの場合 */
     send(s,0); /* プロセッサ
0にデータを送る */
  }
}
```
ESS 2008 Tutorial

#### MPIによるプログラミング

- **NPI (Message Passing Interface)**
- П おもに用途は、高性能科学技術計算
- 現在、ハイエンドの分散メモリシステムにおける標準的なプログ ラミングライブラリ
	- 100ノード以上では必須
	- 面倒だが、性能は出る
		- アセンブラでプログラミングと同じ

組み込みシステム のプログラミングには 「牛刀」か!?

- メッセージをやり取りして通信を行う
	- **Send/Receive**
- 集団通信もある
	- **Reduce/Bcast**
	- **Gather/Scatter**

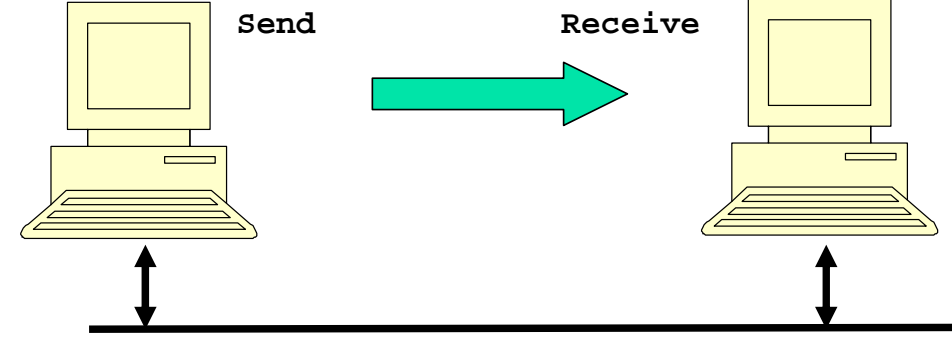

ネットワーク

#### MPIでプログラミングしてみると

```
#include "mpi.h"
#include <stdio.h>
#define MY TAG 100  MY_TAG 
double A[1000/N_PE];
int main( int argc, char *argv[])
{
    int n, myid, numprocs, i;
    double sum, x;
    int namelen;  
    char processor_name[MPI_MAX_PROCESSOR_NAME];
    MPI_Status status;
    MPI_Init(&argc,&argv);
    MPI_Comm_size(MPI_COMM_WORLD,&numprocs);
    MPI
__ __
Comm
_rank(MPI_COMM_WORLD,&myid);
    MPI_Get_processor_name(processor_name,&namelen);
    fprintf(stderr,"Process %d on %s¥n", myid, processor_name);
```
**....** 

#### MPIでプログラミングしてみると

```
sum = 0.0;
for (i = 0; i < 1000/N PE; i++){
  sum+ = A[i];
}
if(myid == 0)for(i = 1; i < numprocs; i++){
      MPI Recv(&t,1,MPI DOUBLE,i,MY TAG,MPI COMM WORLD,&statu:
       sum += t;
    }
} else 
       MPI_Send(&t,1,MPI_DOUBLE,0,MY_TAG,MPI_COMM_WORLD);
/* MPI_Reduce(&sum, &sum, 1, MPI_DOUBLE, MPI_SUM, 0, MPI_COMM_
MPI_Barrier(MPI_COMM_WORLD);
...
MPI_Finalize();
return 0;
```
**}**

### **MCAPI**

- $\mathcal{L}^{\mathcal{A}}$  MCAPI (Multicore Communication API)
	- **DETT Multicore Association (www.multicore-association.org, Intel, Freescale, TI, NEC)** で制定された通信API
	- March 31, 2008 時点でV1.063
	- MRAPI (Resource Management API)ともに用いる
	- MPIよりも簡単、hetero, scalable, fault tolerance(?), general
- 3つの基本的な機能
	- **1. Messages** connection-less datagrams.
	- **2. Packet channels** connection-oriented, uni-directional, FIFO packet streams.
	- $\blacksquare$  3. Scalar channels connection-oriented single word uni-directional, FIFO packet streams.
- $\mathcal{L}_{\mathcal{A}}$  MCAPI's objective is to provide a limited number of calls with sufficient communication functionality while keeping it simple enough to allow efficient implementations.

#### 例

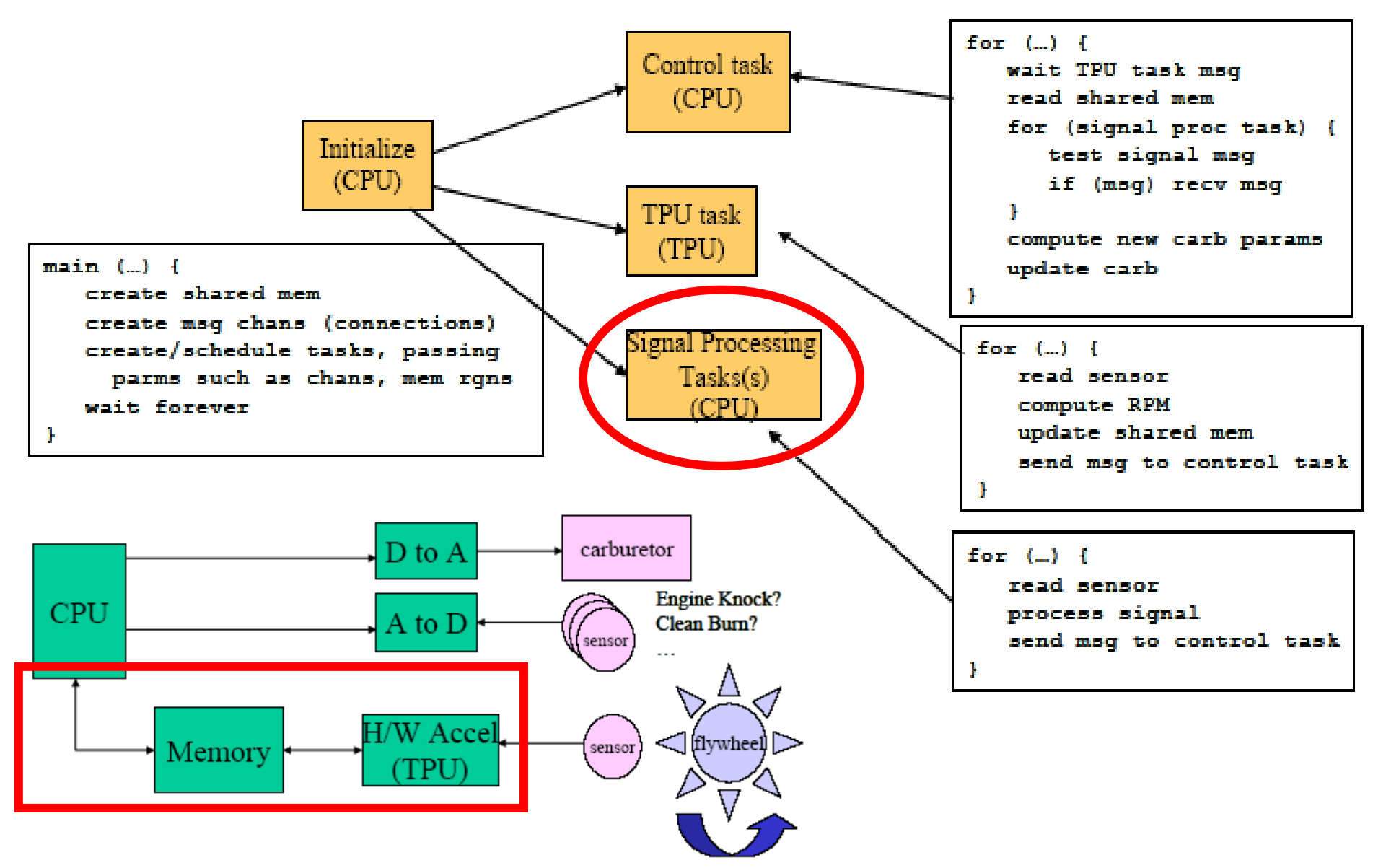

////////////////////////////////////////// // The TPU task ////////////////////////////////////////// void TPU\_Task() {<br>how get the shared mem ptr  $\_$ Task()  $\cdot$ char\* sMem; size t msgSize; mcapi\_endpoint\_t cntrl\_endpt, cntrl\_remote\_endpt; mcapi\_sclchan\_send\_hndl\_t cntrl\_chan; i\_scichari\_scria\_nnai\_c char\_chari, CHECK\_STATUS(err); mcapi\_sclchan\_send\_hndl\_t cntrl\_chan;<br>mcapi\_request\_t r1; mcapi status t err; // init the system <sup>i</sup> <sup>l</sup> <sup>h</sup> <sup>d</sup> i(& <sup>t</sup> <sup>l</sup> <sup>h</sup> // sys mcapi\_initialize(TPU\_NODE, &err); CHECK\_STATUS(err); cntrl  $endpt =$ mcapi\_create\_endpoint(TPU\_PORT\_CNTRL, &err);<br>CHECK\_STATUS(err); mcapi\_get\_endpoint\_i(CNTRL\_NODE, CNTRL\_PORT\_TPU, &cntrl\_remote\_endpoint, &r1, &err); <br>CHECK\_STATUS(err); while (1) {

// wait on the remote endpoint mca pi wait(&r1,NULL,&err); p

mcapi msg recv(cntrl endpt, &sMem, sizeof(sMem), &msgSize, &err); CHECK\_MEM(sMem);

// NOTE – connection handled by control task // open the channel mcapi\_open\_sclc han\_sen \_i(&cn trl\_c han, cntrl\_endpt, &r1, &err); CHECK\_STATUS(err); // wait on the open mcapi\_wait(&r1,NULL,&err); mcapi\_wait(&r1,NULL,&err);<br>CHECK\_STATUS(err);

// ALL bootstrapping is finished, begin processing  $-1$ 

// do something that updates shared mem  $sMem[0] = 1$ ;

// send a scalar flag to cntrl process // indicating sMem has been updated \_ ( , , );CHECK\_STATUS(err); mcapi\_sclchan\_send\_uint8(cntrl\_chan, (uint8\_t) 1,&err);

CHECK\_STATUS(err);

}

}

# OpenMPとは

- 共有メモリマルチプロセッサの並列プログラミングのためのプログラミング モデル
	- 言語ではない。
	- ベース言語(Fortran/C/C++)をdirective(指示文)で並列プログラミングできる ように拡張
	- もともとは、(いまでも)科学技術計算向け
	- マルチコアプロセッサの普及とともに、共有メモリの性能向上のためのプログラ ミングモデルとして注目されている
- $\mathcal{L}_{\text{max}}$  OpenMP Architecture Review Board (ARB)が仕様を決定
	- 当初、米国コンパイラ関係のISVを中心に組織
	- Oct. 1997 Fortran ver.1.0 API
	- Oct. 1998 C/C++ ver.1.0 API
	- 現在、OpenMP 3.0
- **http://www.openmp.org/**

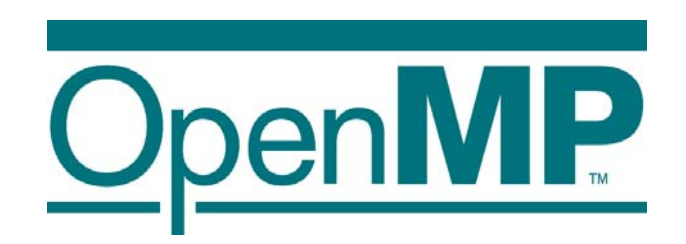

## OpenMPの実行モデル

- 逐次実行から始まる
- Fork-joinモデル
- $\blacksquare$  parallel region
	- $\blacksquare$ 関数呼び出しも重複実行

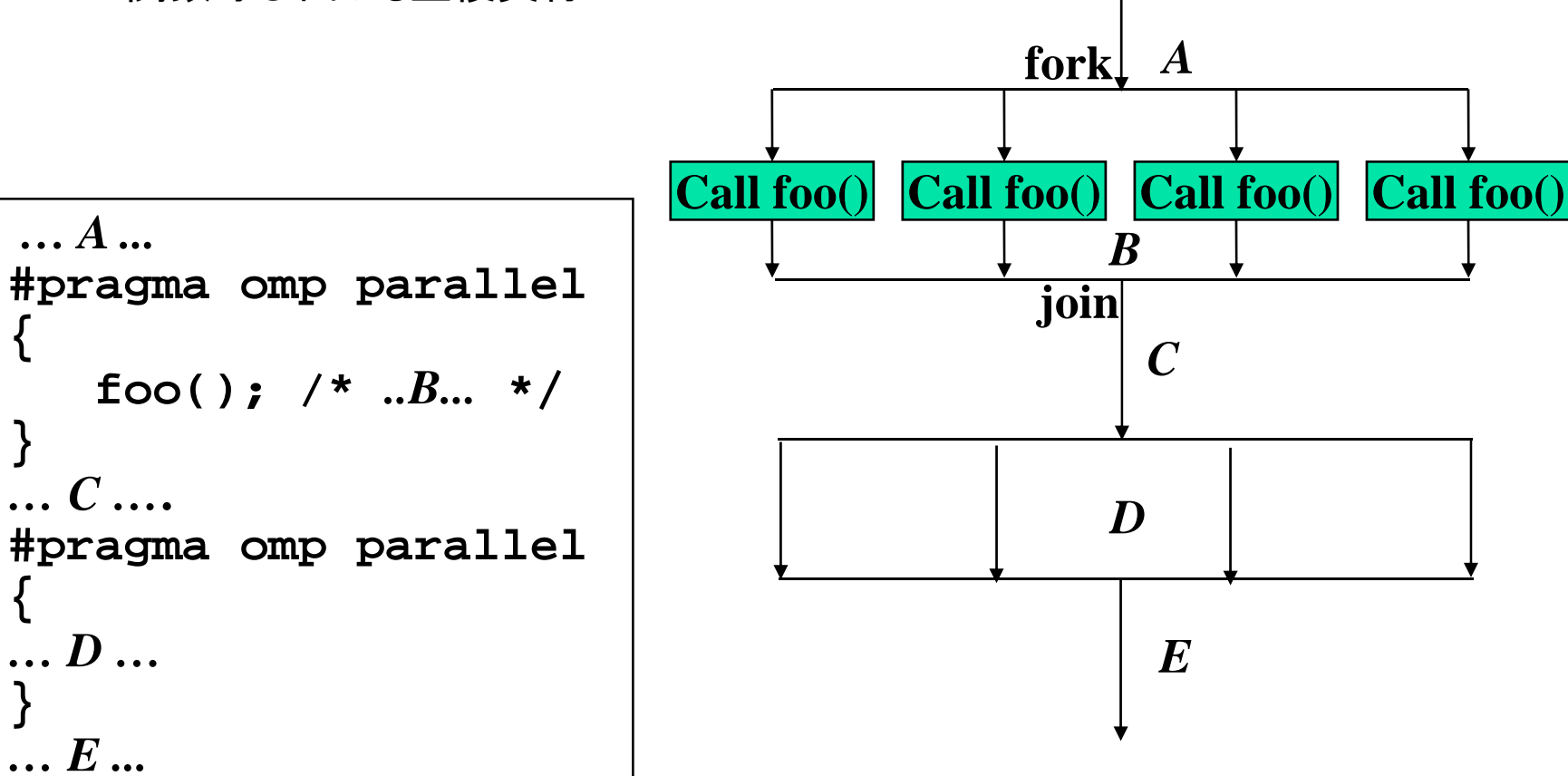

# Work sharing構文

- Team内のスレッドで分担して実行する部分を指定
	- parallel region内で用いる
	- for 構文
		- イタレーションを分担して実行
		- データ並列
	- sections構文
		- 各セクションを分担して実行 各 クションを分担して実行
		- タスク並列
	- single構文
		- の ドのみが実行 di ti 一つのスレッドのみが実行
	- parallel 構文と組み合わせた記法 p
		- parallel for 構文
		- parallel sections構文

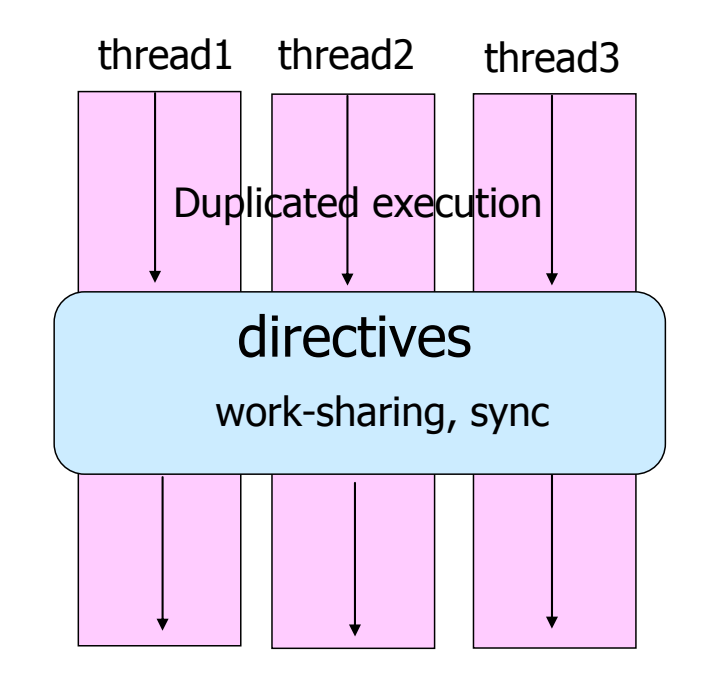

#### For構文

- Forループのイタレーションを並列実行
- 指示文の直後のforループは<u>*canonical shape*</u>でなくてはならない

**#pragma omp for [***clause***…] f (** *lb lil b i* **) for(***var***=;** *var logical-op ub***;** *incr-exprbody*

- varは整数型のループ変数(強制的にprivate)
- **i**ncr-expr
	- ++var,var++,--var,var--,var+=incr,var-=incr
- **Lack Municipal-op** 
	- <、<=、>、>=
- ループの外の飛び出しはなし、breakもなし
- *clause*で並列ル一プのスケジューリング、データ属性を指定

#### 例 疎行列ベクトル積ルーチン

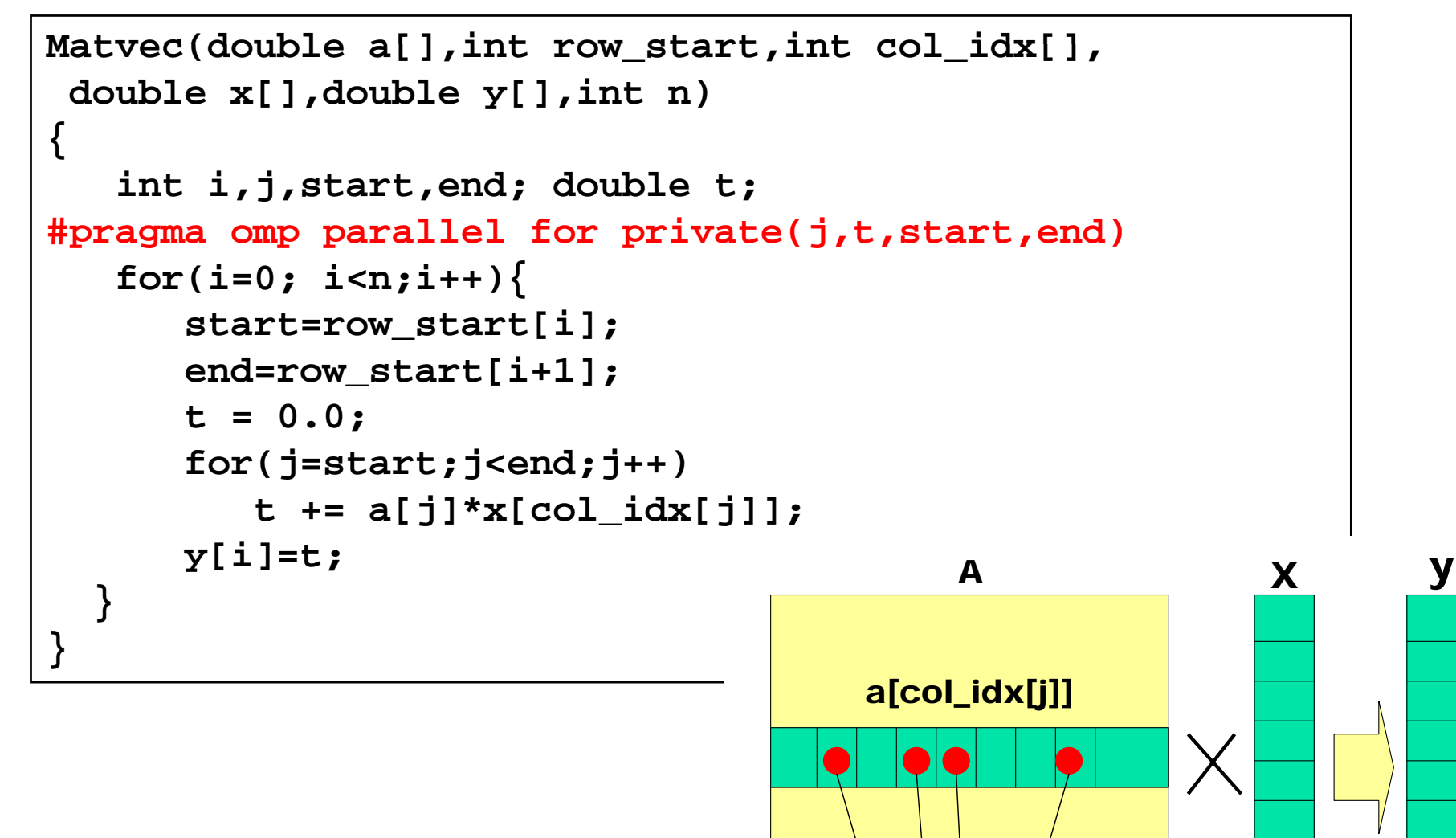

### Data scope属性指定

- parallel構文、work sharing構文で指示節で指定
- shared(var\_list)
	- 構文内で指定された変数がスレッド間で共有される
- private(var\_list)
	- 構文内で指定された変数がprivate
- firstprivate(var\_list)
	- privateと同様であるが、直前の値で初期化される
- lastprivate(var\_list)
	- $\blacksquare$ privateと同様であるが、構文が終了時に逐次実行された場合の最後の 値を反映する
- reduction(op:var\_list)
	- reductionアクセスをすることを指定、スカラ変数のみ
	- 実行中はprivate、構文終了後に反映

## Barrier 指示文

- バリア同期を行う
	- チーム内のスレッドが同期点に達するまで、待つ
	- それまでのメモリ書き込みもflushする
	- 並列リージョンの終わり、work sharing構文で nowait指示節が指定されない限り、暗黙的にバ リア同期が行われる。

**#pragma omp barrier**

## **MediaBench**

#### $\overline{\mathbb{R}^2}$ MPEG2 encoder by OpenMP.

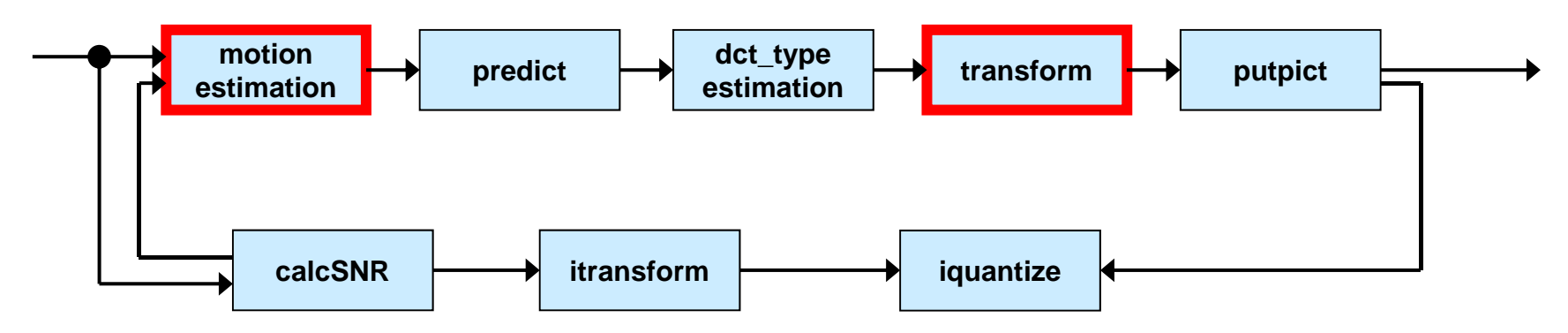

```
/*loop through all macro-blocks of the picture*/ i#pragma omp parallel private(i,j,myk)
```

```
{
#pragma omp for
   for (j=0; j<sub>0</sub> j = 16)
```
}

}

```
{
      for (i=0; i< width; i+=16)
      {
         ... loop body ...
```
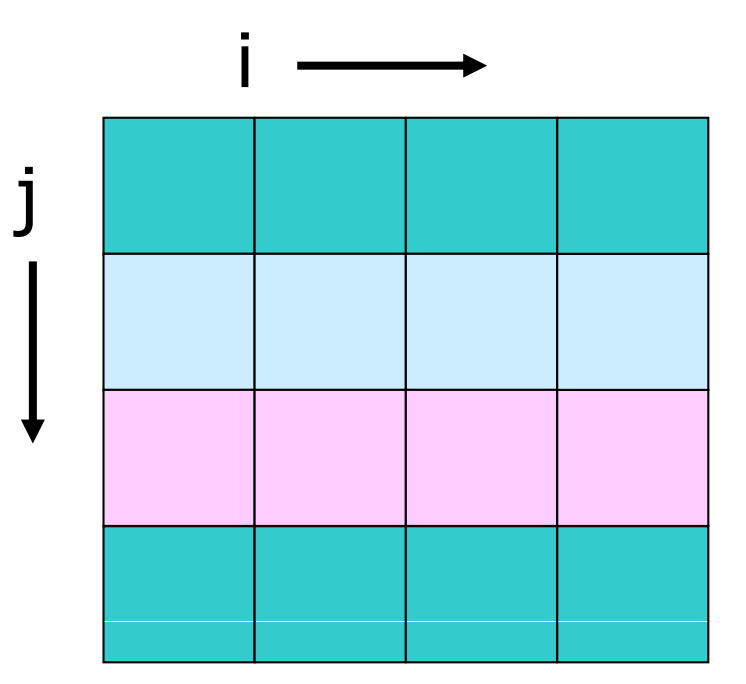

## OpenMPのプログラム例:laplace

- Laplace方程式の陽的解法
	- 上下左右の4点の平均で、updateしていくプログラム
	- Oldとnewを用意して直前の値をコピー
	- ■典型的な領域分割
	- 最後に残差をとる

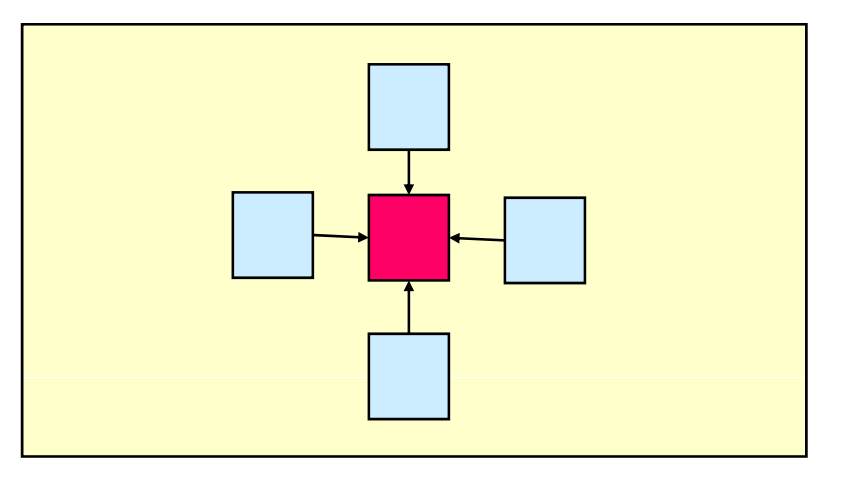

- OpenMP版 lap.c
	- 3つのループを外側で並列化
		- OpenMPは1次元のみ
	- Parallel指示文とfor指示文を離してつかってみた

```
void lap_solve()
{
    int x,y,k;
    double sum;
#pragma omp parallel private(k,x,y)
{
    for(k = 0; k < NITER; k++)/* old <- new */
#pragma omp for 
         for(x = 1; x \leq x \leq \text{XSIZE}; x++)for(y = 1; y \leq YSIZE; y++)uu[x][y] = u[x][y];/* update */
#pragma omp for
         for(x = 1; x \leq x \leq XSIZE; x++)for(y = 1; y \leq X) Y If(z) = y + 1u[x][y] = (uu[x-1][y] + uu[x+1][y] + uu[x][y-1] + uu[x][y+1])/4.0;}
 }
/* check sum */
    sum = 0.0;
#pragma omp parallel for private(y) reduction(+:sum)
    for(x = 1; x \leq x \leq \text{XSIZE}; x++)for(y = 1; y \leq X) YSIZE; y++sum += (uu[x][y]-u[x][y]);
    printf("sum = %g¥n",sum);
}
```
# OpenMP3.0で追加された点

www.openmp.orgに富士通訳の日本語バージョンの仕様書がある

- タスクの概念が追加された
	- Parallel 構文とTask構文で生成されるスレッドの実体
	- task構文
	- taskwait構文
- メモリモデルの明確化
	- Flushの扱い
- ネストされた場合の定義の明確化
	- Collapse指示節
- スレッドのスタックサイズの指定
- П ■ C++でのprivate変数に対するconstructor, destructorの<br>扱い

### Task構文の例

```
struct node {
        struct node *left;
         st t d * i ht ruct node *right;
};
void postorder traverse( struct node *p ) {  postorder_traverse(     
        if (p->left)
                 #pragma omp task // p is firstprivate by default
                 postorder traverse(p postorder_traverse(p->left);
        if (p->right)
                 #pragma omp task // p is firstprivate by default
                 postorder traverse(p postorder_traverse(p->right);
        #pragma omp taskwait
        process(p);
}
```
## M32700の特徴

ルネサステクノロジ (旧三菱電機)

- M32R-II コア x 2
	- 7段パイプライン
	- 32bit命令(1命令同時発行+16bit命令(2命令同時発行可能)
	- 浮動小数点ユニットは持たない
		- gcc付属の浮動小数点ライブラリ (soft-float)
- 内蔵512KB SRAM
	- 今回は未使用
- SDRAMコントローラ内蔵 | <mark>\_\_\_ <sup>cpuo</sup></mark>
- **μT-Engine** M3T-32700UTを使用

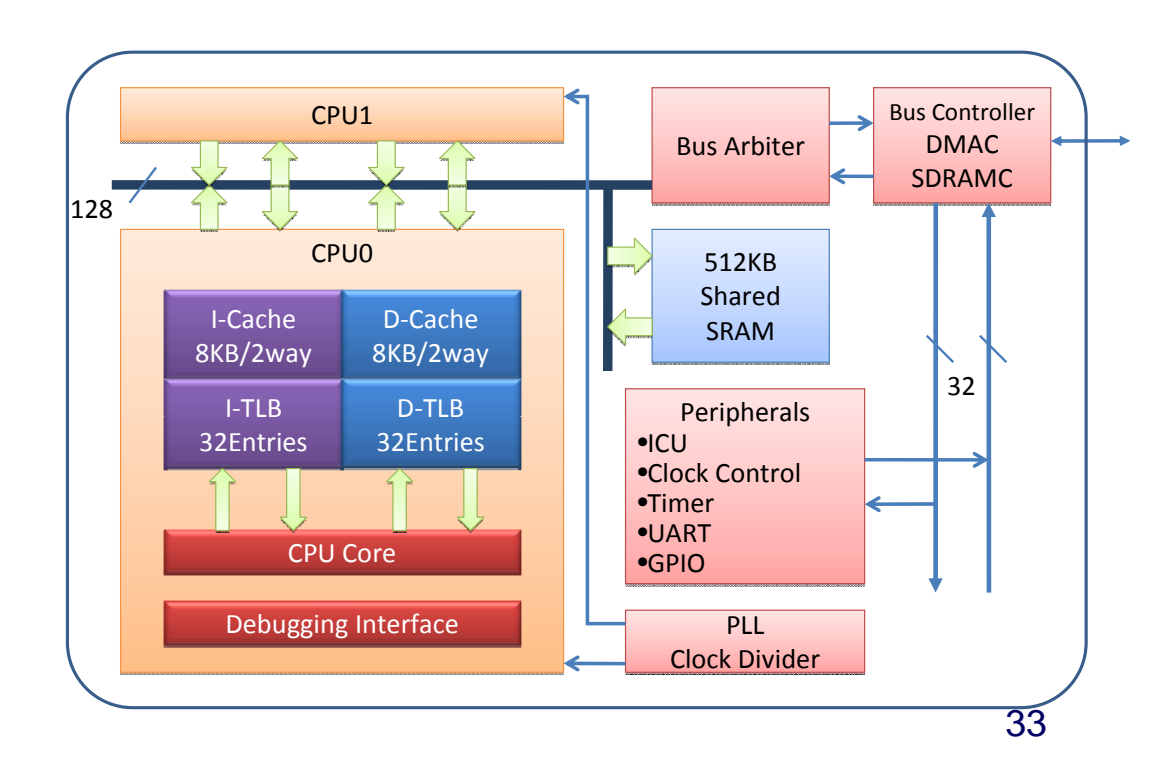

### MPCoreの特徴

#### ARM+NECエレクトロニクス

- ARM MP11コア(ARM11アーキテクチャ) x 4
	- ARMv6命令セット、ARM命令セット(32bit), Thumb命令セット(16bit), Jazelle命令セット(可変長)
	- 8段パイプライン、 1命令同時発行
	- チップ実装の際には柔軟な構成が可能

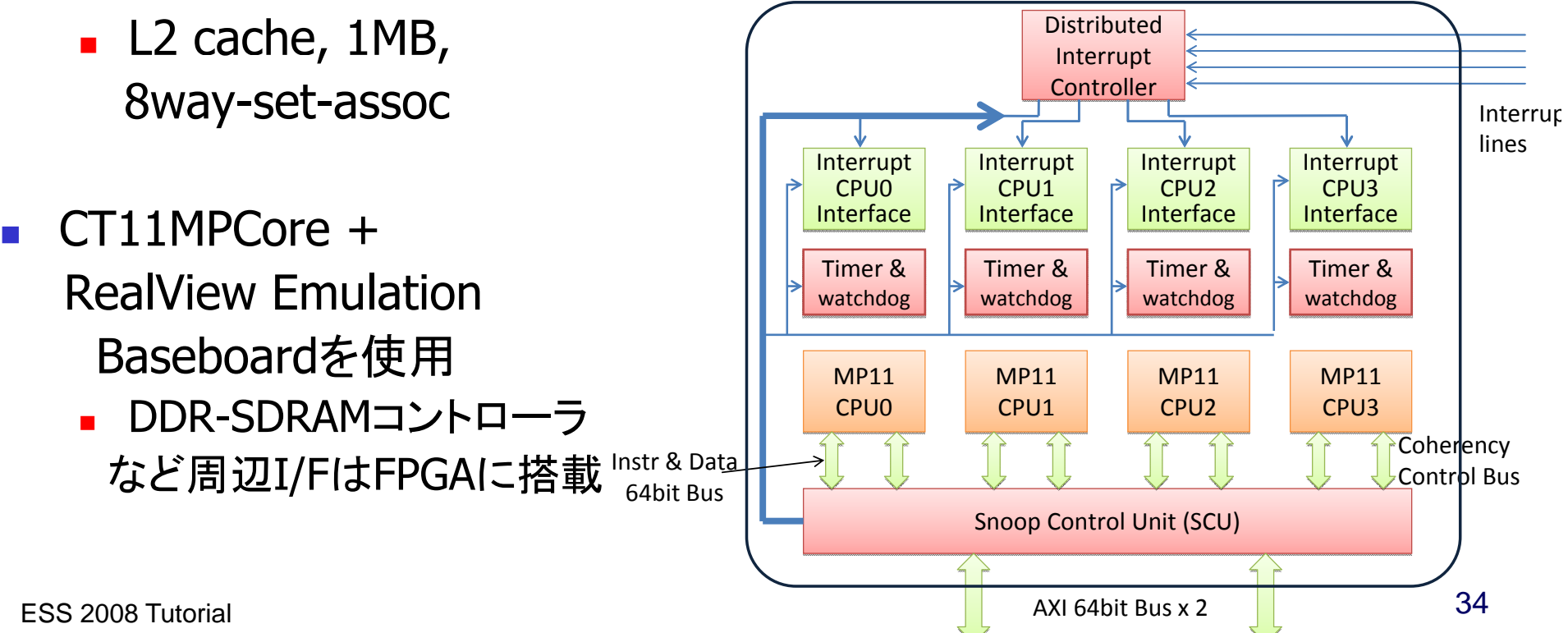

#### RP1の特徴

早稲田大+ルネサステクノロジ+日立

- SH-X3アーキテクチャ, SH-4Aコア x 4
	- 16bit命令セット,2命令同時発行可能
	- 8段パイプライン
- 専用のスヌープバス
	- SHwyのトラフィックを避けて転送
- オンチップメモリ...
	- 今回は未使用
	- ローカルメモリ
		- ■命令用 ILRAM (8Kbyte, 1clock) ■データ用 OLRAM (8Kbyte, 1clock) URAM (128Kbyte, 1~数クロック)
	- 集中共有メモリ (CSM, 128Kbyte)

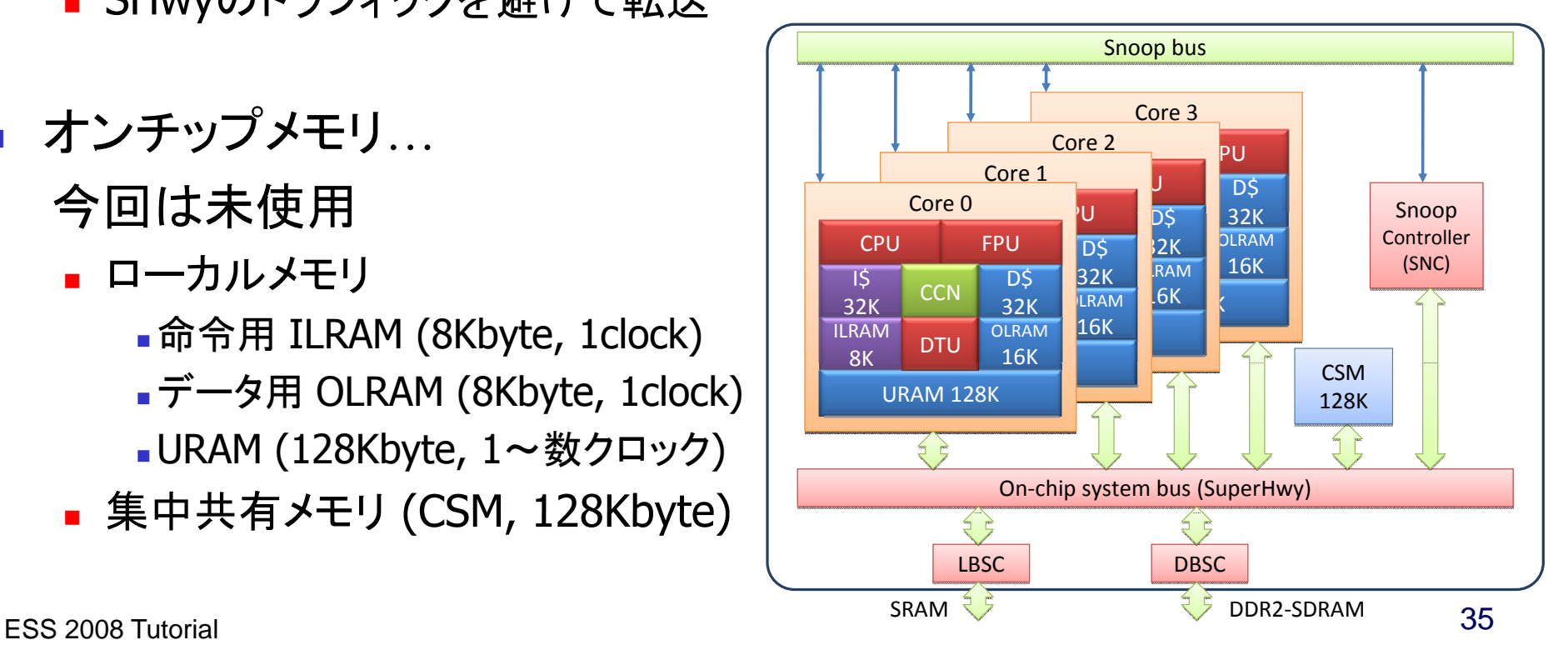

各プロセッサの比較

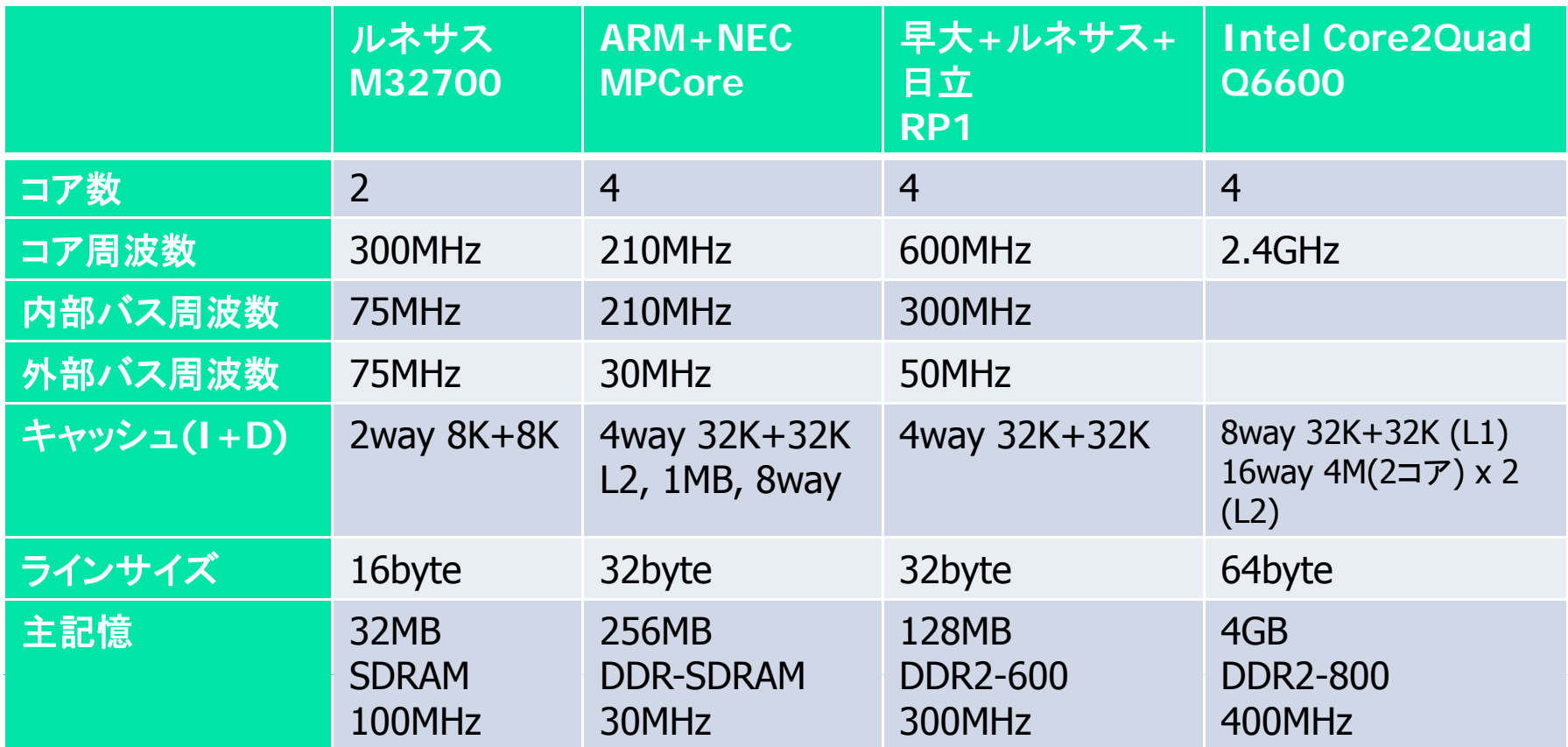

### 実行時ライブラリの実装

- Omni OpenMPコンパイラでは、排他制御を行なう関数の 選択が可能
	- POSIX thread のmutex lock
	- 特定アーキテクチャ専用のスピンロック実装
- 今回用いた各マルチコアプロセッサ向けに, スピンロックを 用いた実行時ライブラリを実装
	- SIMPLE\_SPINをdefine
		- 同期操作を簡略化、特に parallelディレクティブの軽量化
		- (複数プロセスの場合に影響が出る可能性あり)
	- ロック変数をFalse sharingを防ぐためキャッシュラインサイズでalign

## 同期性能の評価

NPTLでもスピンロックの方がMPCoreで1.1倍程度高速 ■ EPCC マイクロベンチ <sup>⇒</sup> 以1 ⇒ 以後スピンロックのみを採用

- Edinburgh Parallel Computin Lingxemedas Charles コンソンソン。 Linuxthreadsではスピンロックの方が

- Lamburgh Faralier Computin 132700で最大482倍、RP1で最大695倍高<br>Parallelディレクティブ関連では M32700で最大482倍 RP1で最大695倍高速

- 1 <mark>メモリアクセス速度の影響が大きい</mark> チマーク 上段:Mutex, 下段:スピンロック, 単位:μ秒

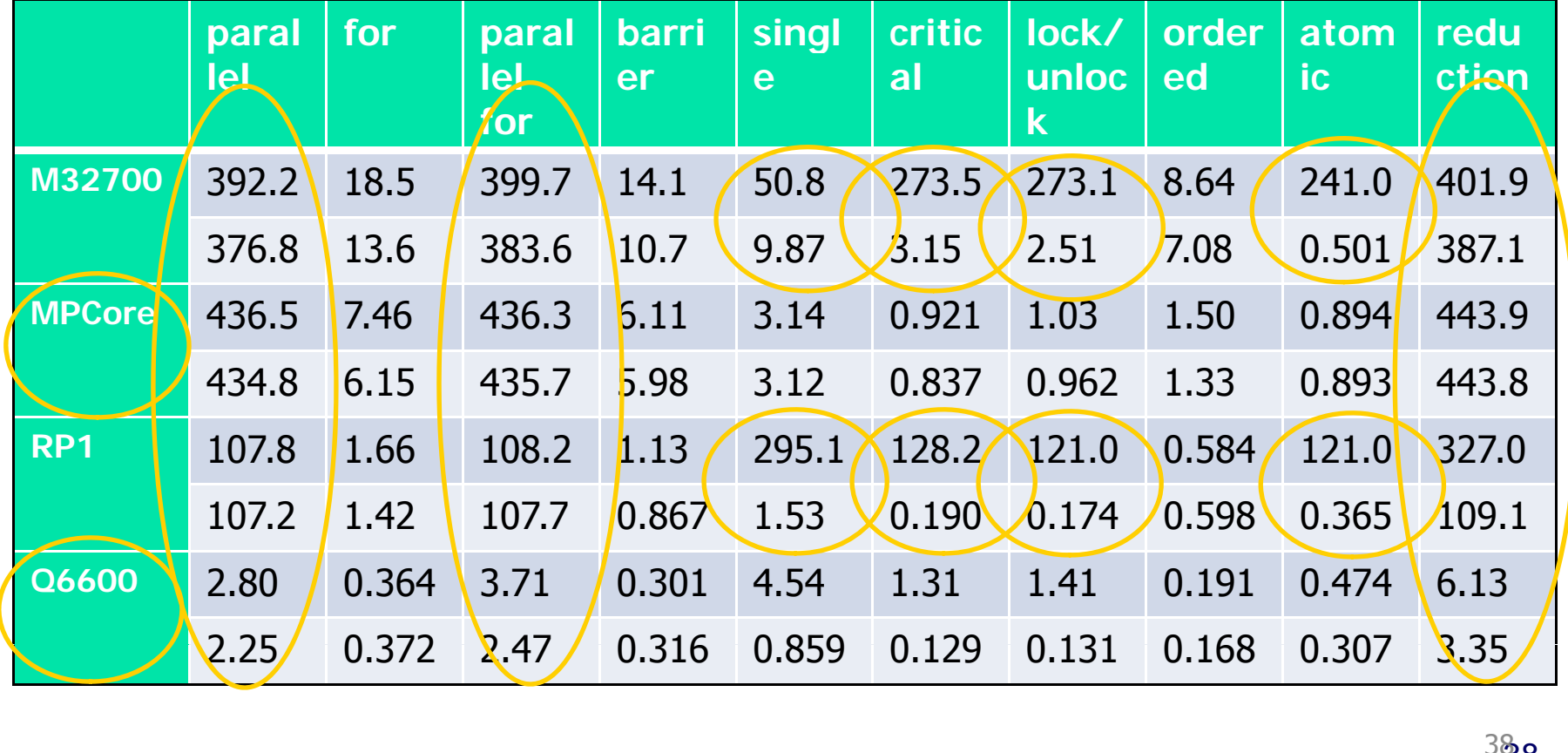

#### NPB IS, CGの結果

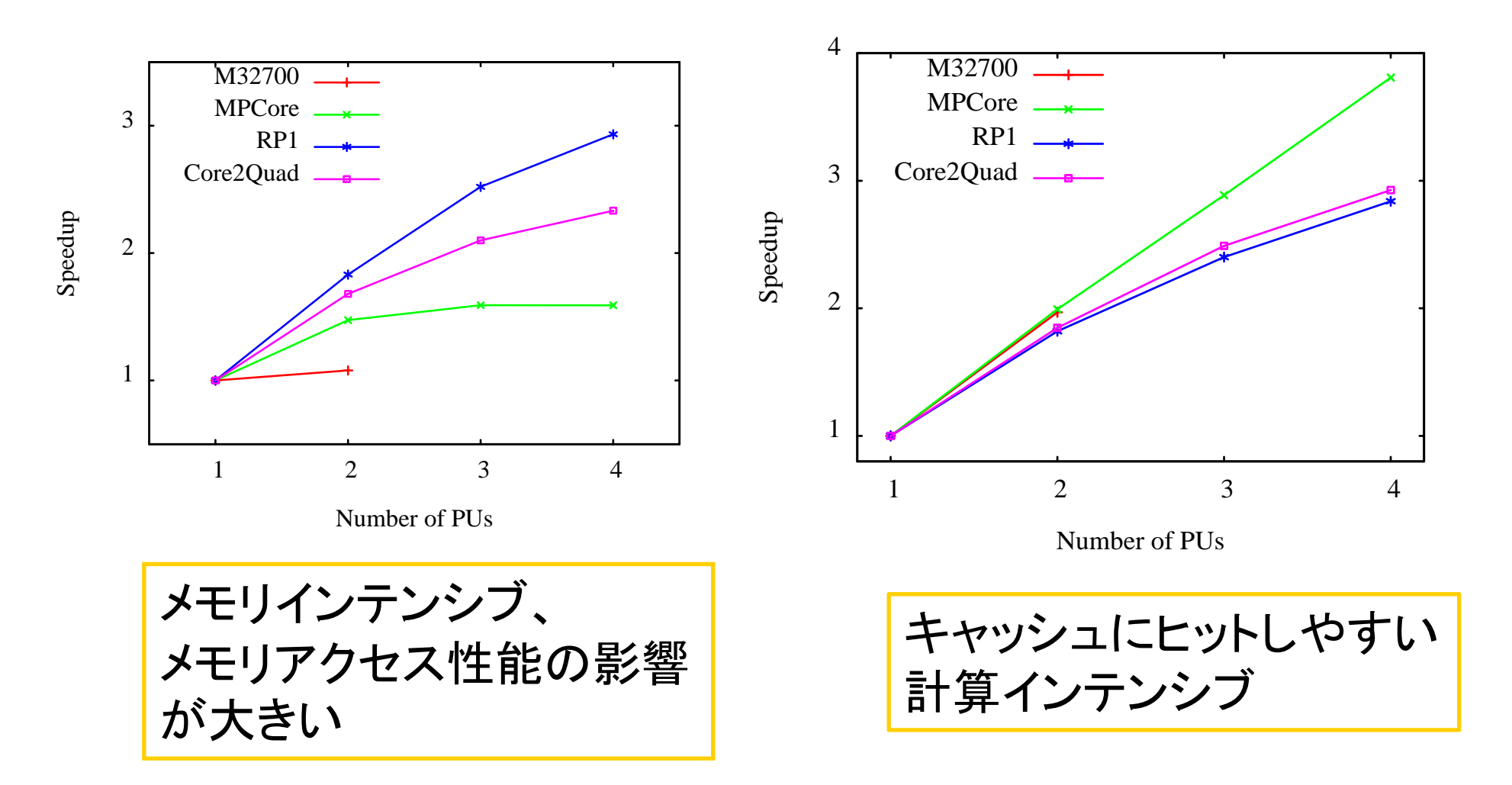

#### Mpeg2encの結果

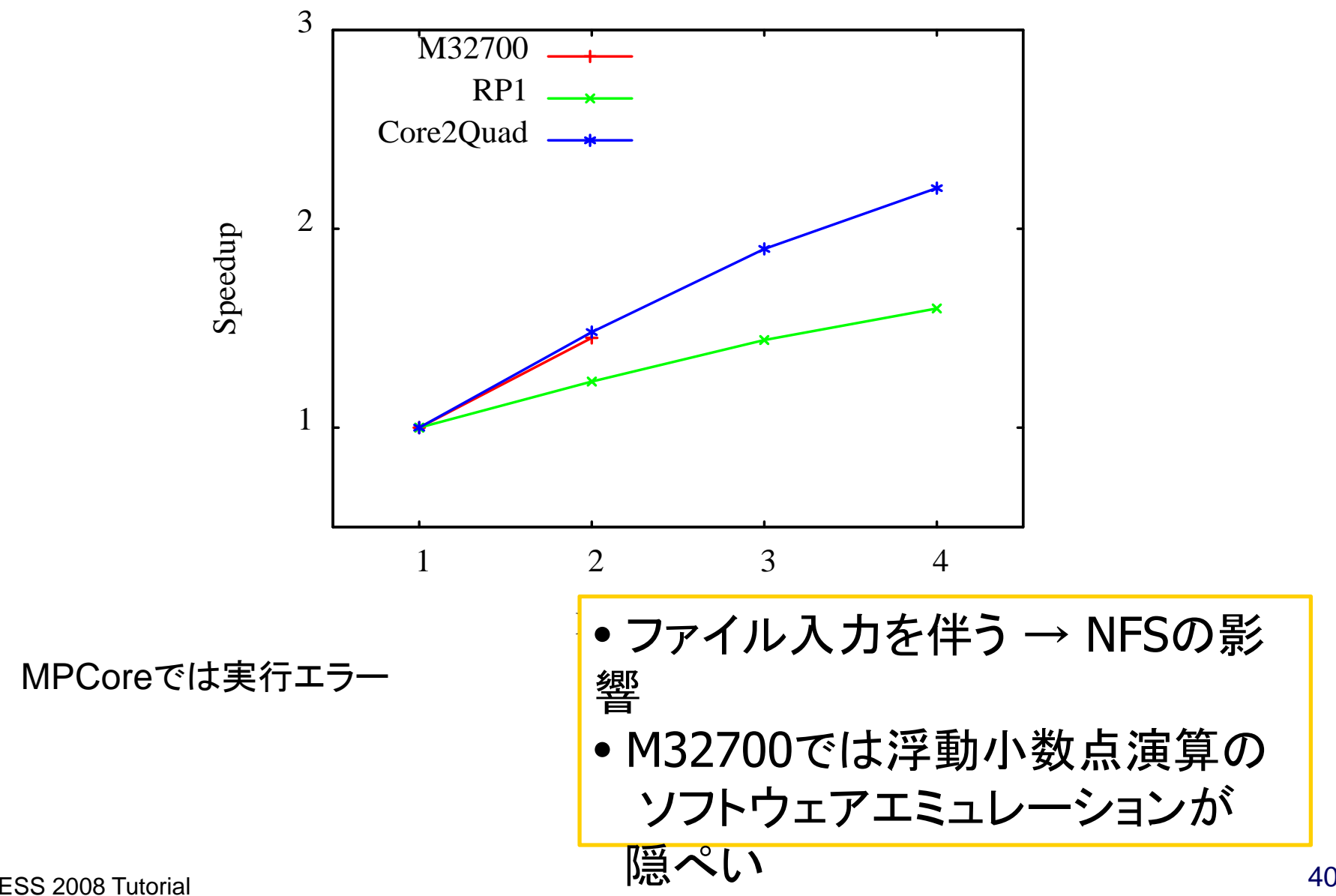

## Susan smoothing 、BlowFish (ECBモード)の結果

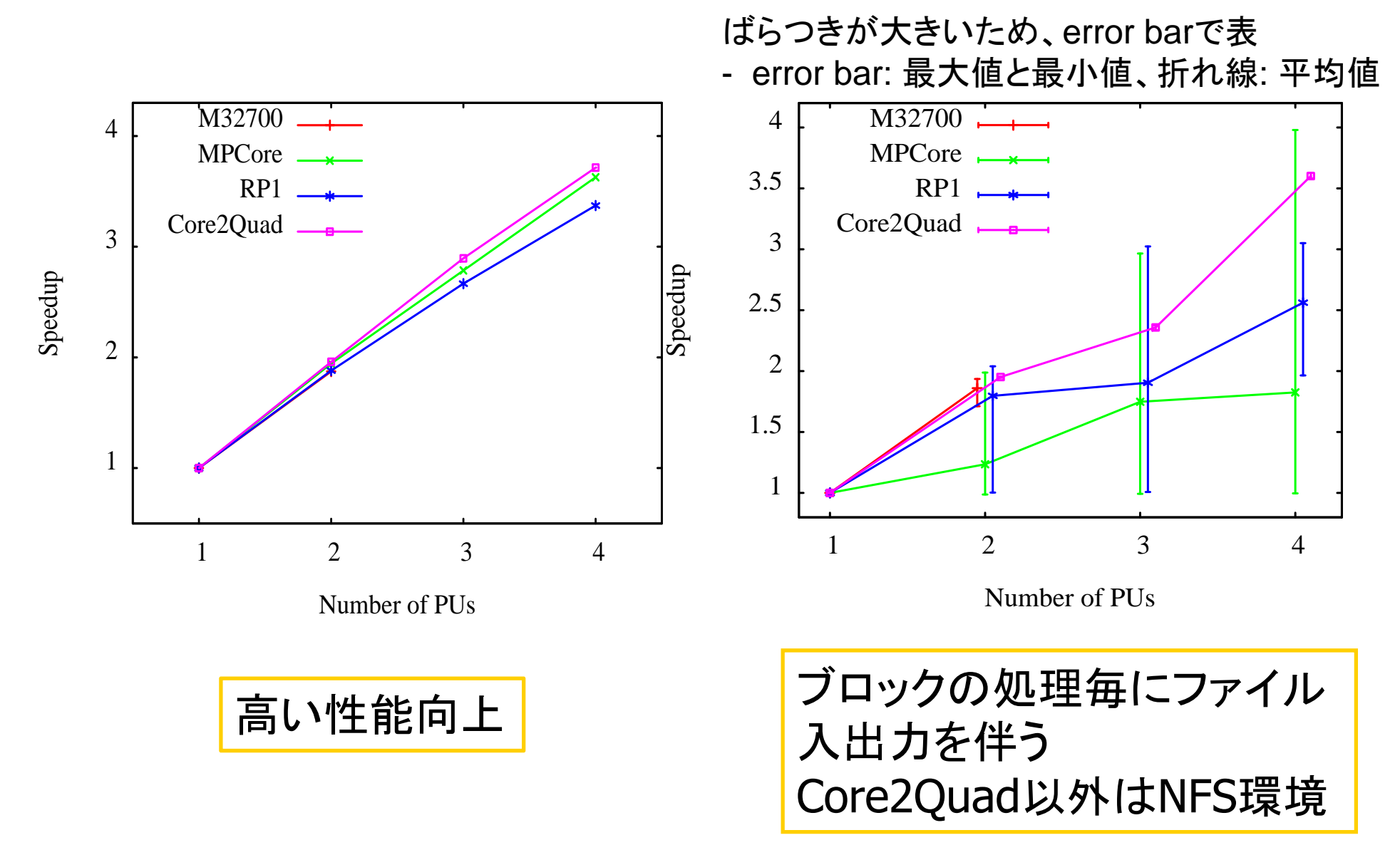

FFTの結果

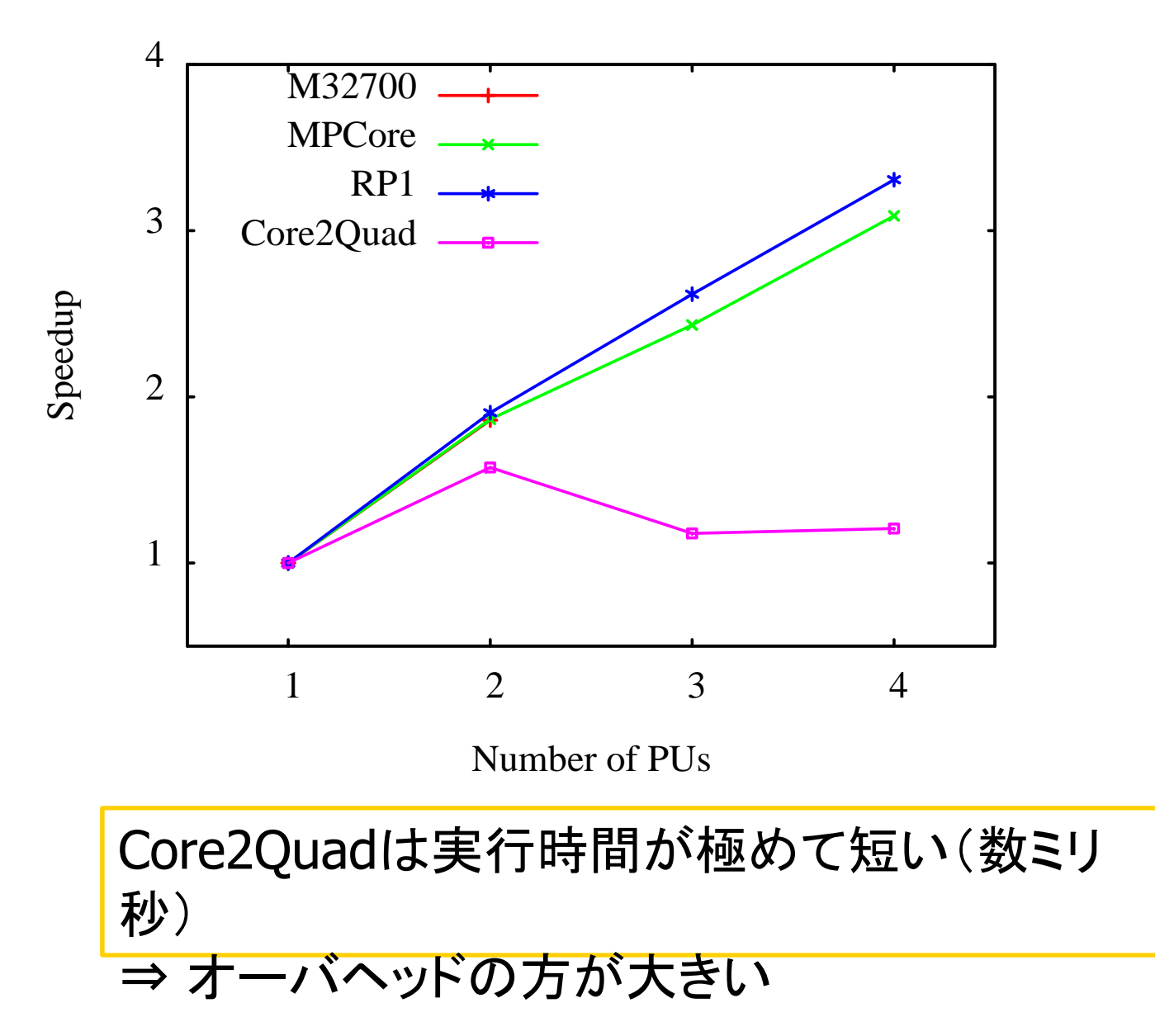

#### OpenMP化のコスト

#### 方針

•• parallelディレクティブ(fork-join)のコストが大きい ので、なるべくparallelリージョンをまとめて長くする

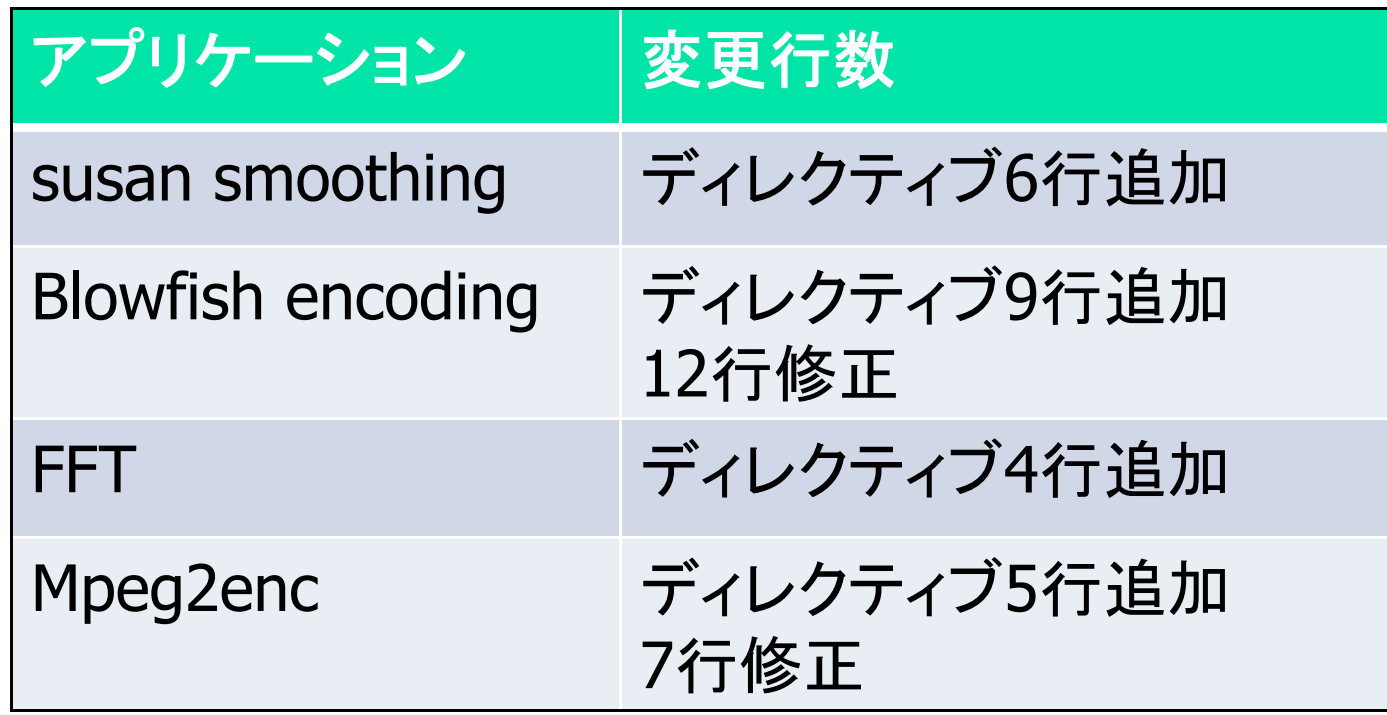

## RPCによるマルチコアプログラミング

- RPC (remote procedure call)
	- 別のアドレス空間(通常、共有ネットワーク上の別のコンピュータ上)にある手続きを実 行することを可能にする技術
	- client-server(caller-callee)に抽象化し、通信の詳細を隠蔽
		- IDL (interface description language)でインタフェースを記述、通信を生成
	- いろいろな分野・実装・応用がある
		- SUN RPC システムサービス
		- П CORBA (common object broker arch)
		- GridRPC
- マルチコアでも使える
	- 既存のルーチンを違うコアに割り当てる
	- AMPの形態には自然な抽象化
		-
		- もちろん、SMPでもOK
	- 通信を隠蔽してくれるので、 分散メモリ、共有メモリどちらでもよい

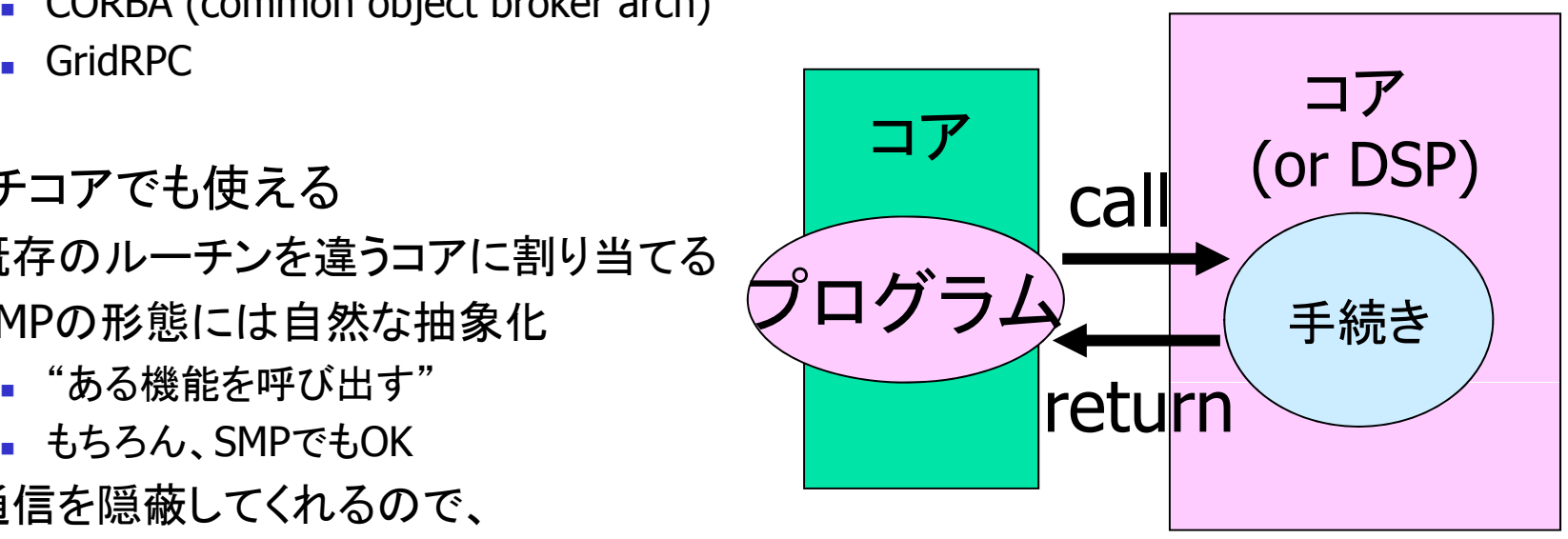

### RPCの仕組み

- F client-server(caller-callee)に抽象化し、通信の詳細を隠蔽
	- IDL (interface description language)でインタフェースを記述、通信を生成
	- Stub クライアント側のメソッド呼び出しをサーバにディスパッチ
	- Skeleton サーバ側でクライアントに代わってメソッドを呼び出す

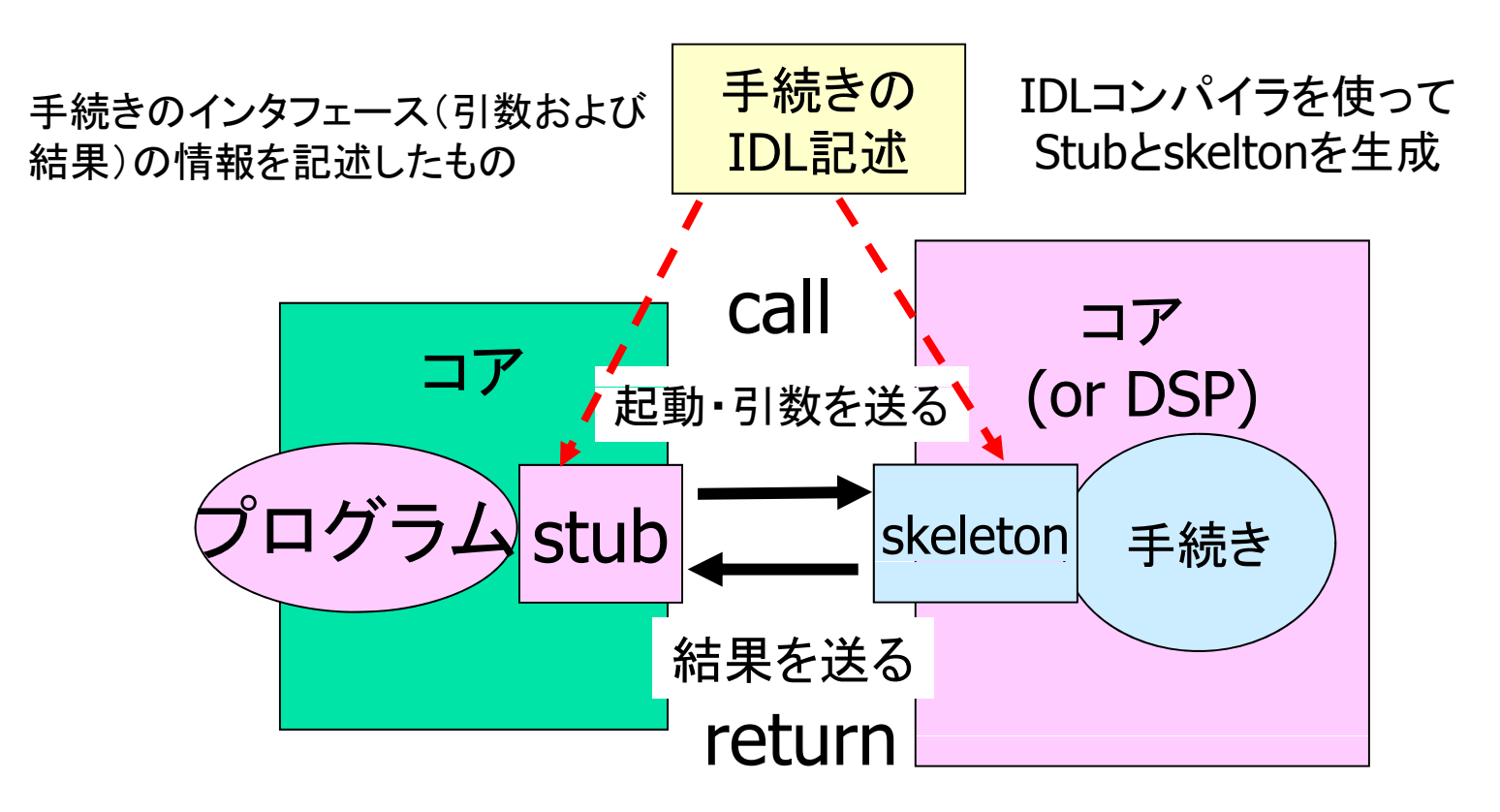

富士通・非同期RPC(ARPC)によるマルチコアプログラミング

- 富士通が非同期RPC(ARPC)に よるマルチコアプログラミング を提案
- 非同期=複数のRPCを同時に 実行

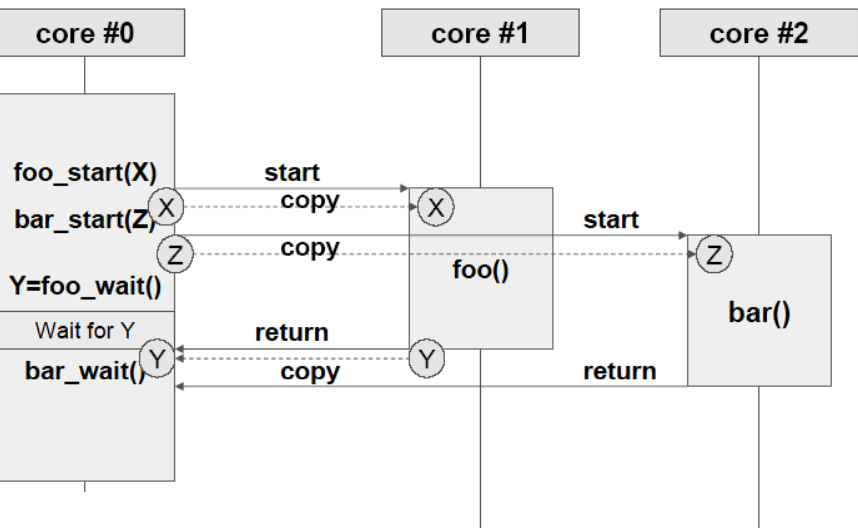

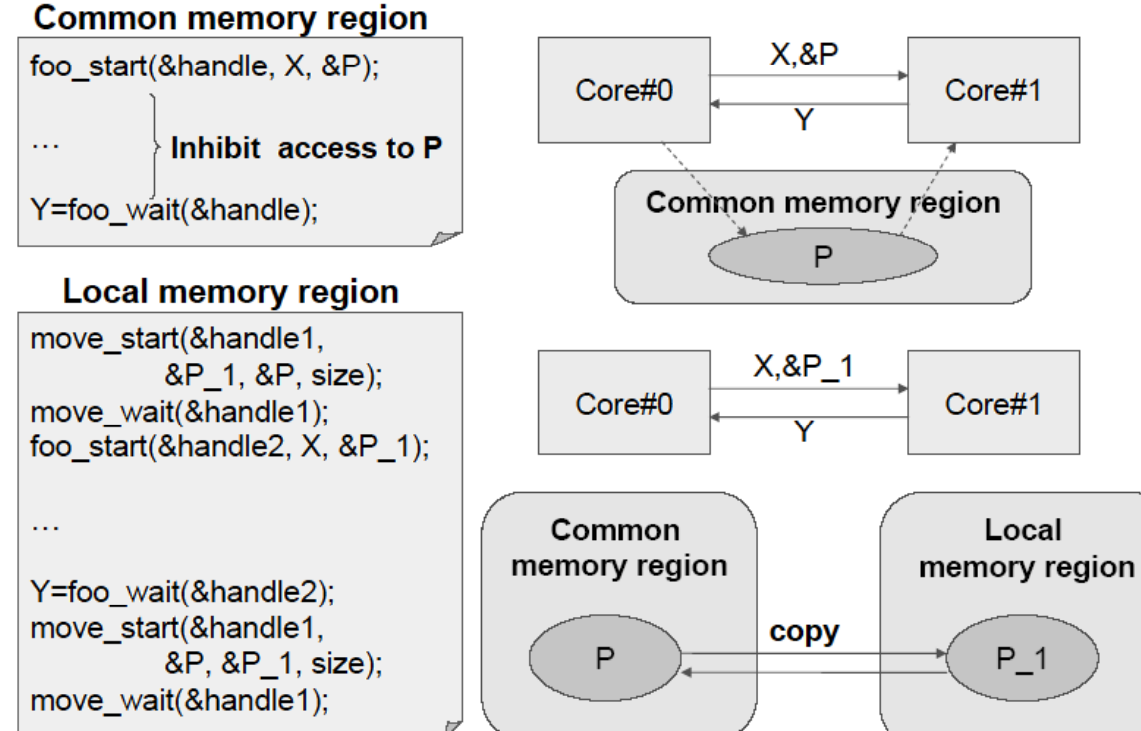

- p. 通常の逐次プログラム からの移行が簡単
- p. 通信を隠蔽することに より、いろいろなコア (&DSP)に対して移植性 の良いプログラムがで きる

⇒ 開発コストの低減

## RPCによるマルチコアプログラミングのこれから

■ 逐次プログラムからの移行が容易, いろいろな形態(AMP&SMP、DSP)に対応

CPU

Main<br>Memor

Application<br>data

**HWA** 

Application

Linload

- $\mathbf{r}$  directiveベースのプログラミング環境も提案されている
	- $\blacksquare$  HMPP (hybrid multicore parallel programming)@INRIA
	- StarSs @BSC

```
Download
                                                                                           emote data
#include <stdio.h>
#include <stdlib.h>
                                                                                          Remote<br>Procedure call
                                                                                                Stream cores
                                                                                    Purpose<br>Processor
#pragma hmpp simple codelet, args[1].io=out
void simplefunc(int n, float v1[n], float v2[n], float v3[n], float alpha)
  int i:
  for (i = 0 ; i < n ; i++) {
   v1[i] = v2[i] * v3[i] + alpha;codelet / callsite
                                                                       directive set
int main (int argc, char **argv) {
  unsigned int n = 400;
  float t1[400], t2[400], t3[400];
  float alpha = 1.56;
  unsigned int j, seed = 2;
/* Initialization of input data*/
/* \cdot \cdot \cdot \cdot * /#pragma hmpp simple callsite
  simplefunc(n,tl,t2,t3,alpha);
  printf("\$f \\$f \test{ \n", tl[0], tl[1], tl[n-2], tl[n-1]);
                                                                                               47\mathcal{L} estimately and \mathcal{L}
```
#### 組み込みマルチコアプロセッサのプログラミングの課題

#### ■標準化(の不在)

- ■組み込みプロセッサ・システムは形態が多様
- Chip内のインターコネクトの通信ソフトウエア
	- MCAPI (Multicore Communication API)は本命?
- ■標準的な(高レベルな)プログラミングモデル、簡便なプログラミング環境
	- ARPC ? OpenMP?
- ■いずれにしろ、分散メモリになる?だから、...

#### ■実時間処理と並列処理

- (特に共有メモリSMPの場合)並列のプロセスのスケジューリングが、実時間処 理と相性が悪い?!
- 実時間処理の場合、必要な資源(コア)がすぐに割り当てられないといけない
- コアを意識したスレッドの割り当て (core affinity)
	- Linux2.6からsched\_setaffinityがあるが、HPCにはOKだが、組み込みには不十分

■ デバック...